# DISTRIBUTED VENDING MACHINE

#### **객체지향개발방법론 [T2]**

- **● 201711391 류근범 ● 202282050 조문충 ●**
	- **● 201711436 홍윤표 ● 202013557 하지라 ●**
- 

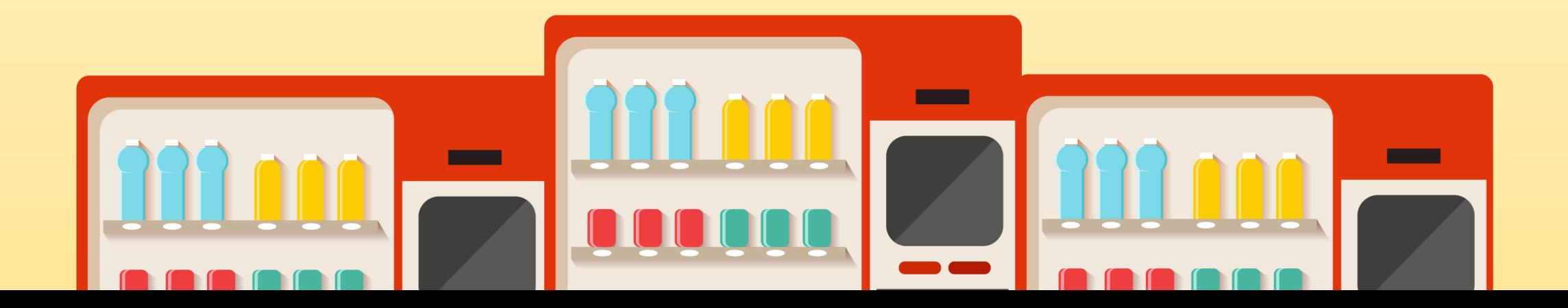

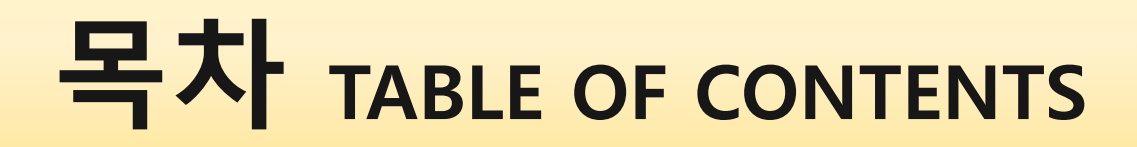

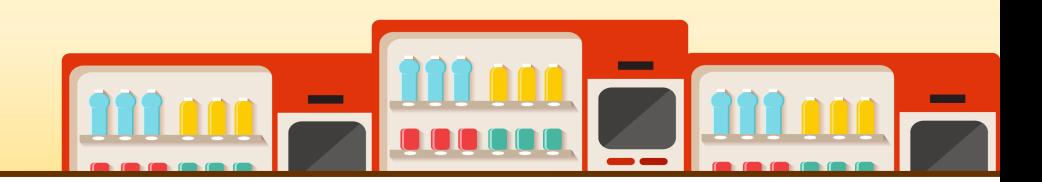

OOPT Stage 2000 : Build | Phase 2030 Cycle 1: Analyze

- 2131. Define Essential Use Cases
- 2132. Refine Use Case Diagrams
- 2133. Define Domain Model
- 2134. Refine Glossary
- 2135. Define System Sequence Diagrams
- 2138. Refine System Test Case
- 2139. Analyze (2030) Traceability Analysis

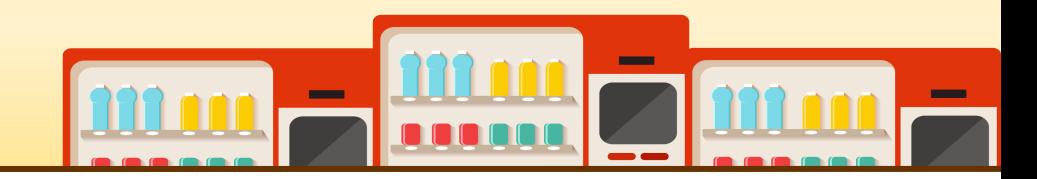

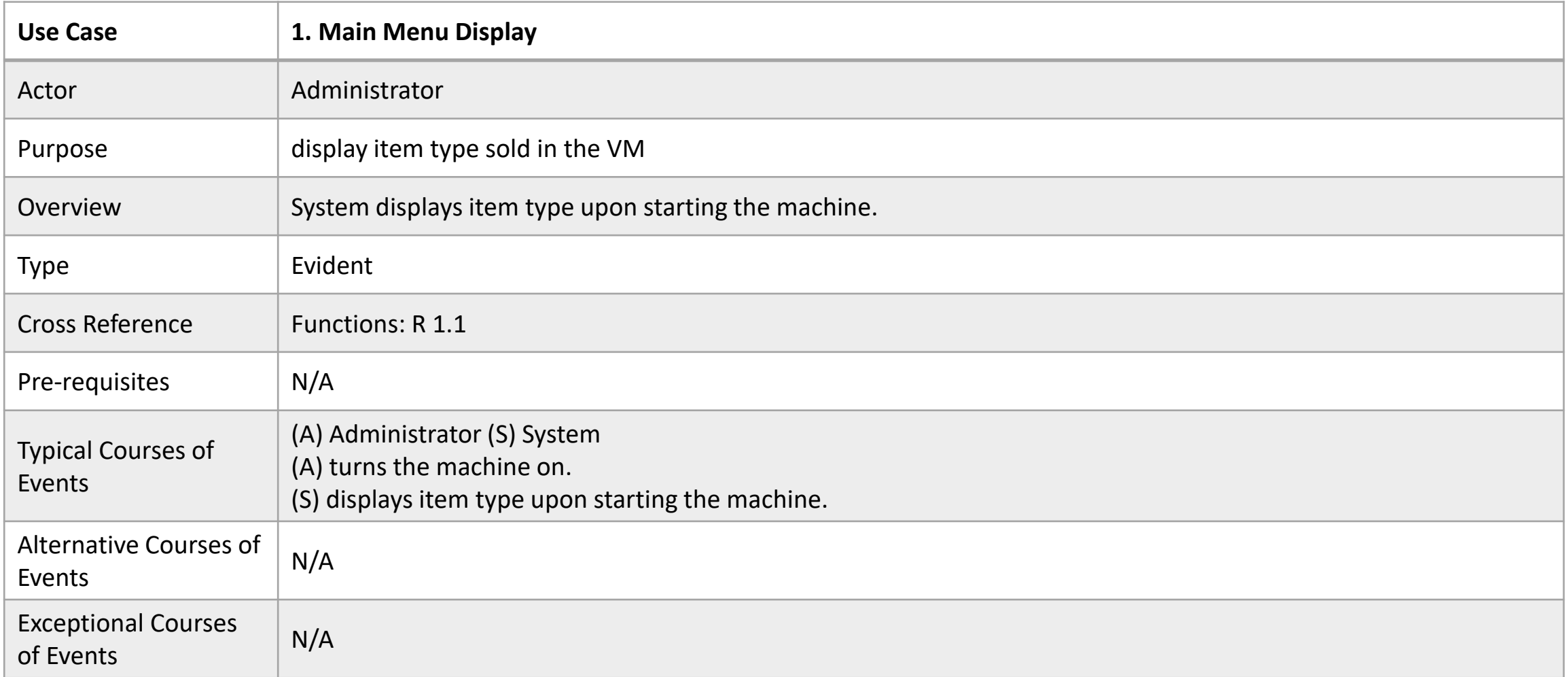

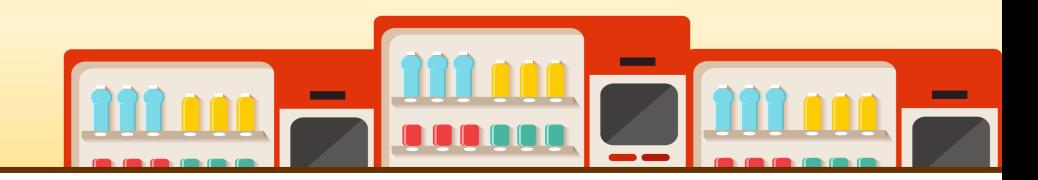

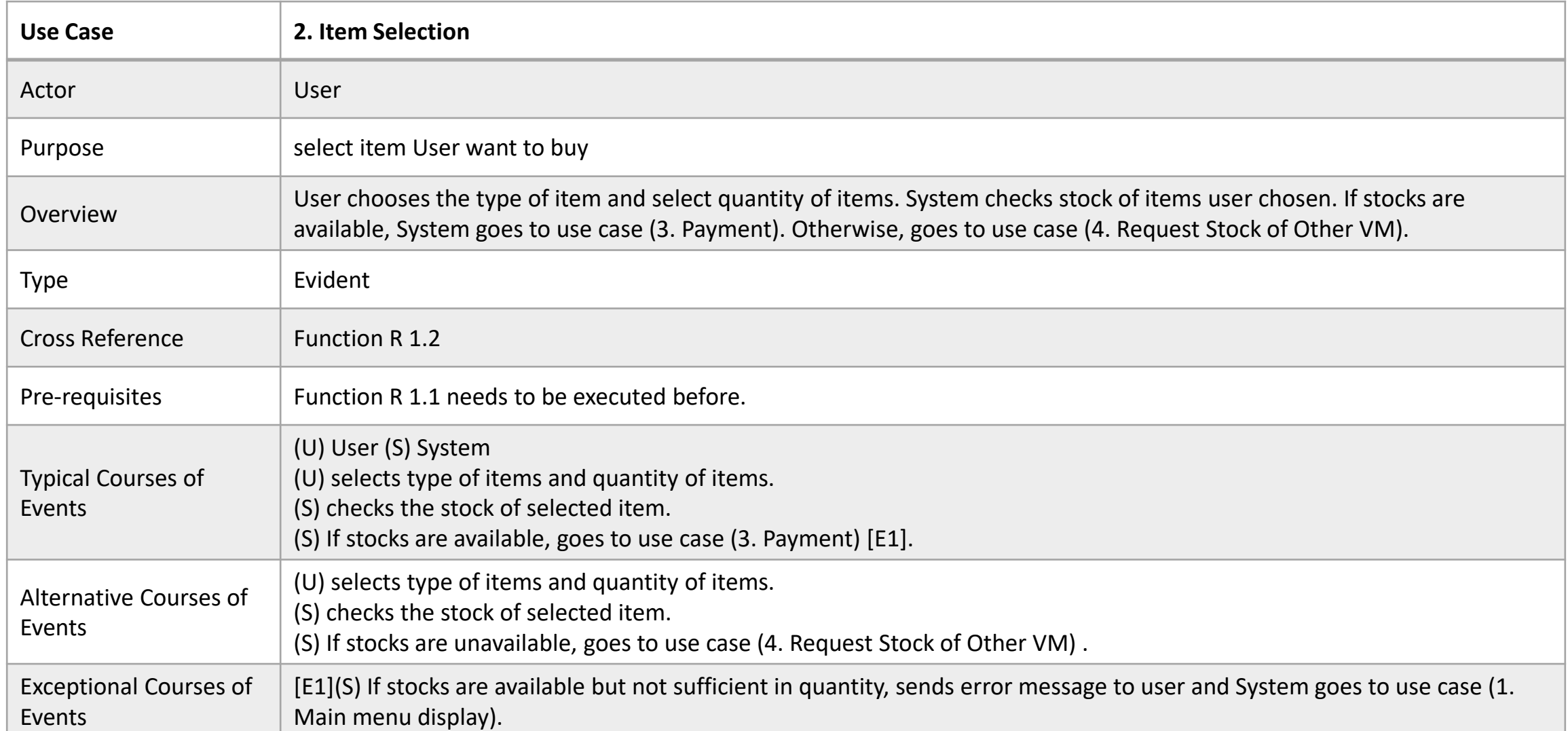

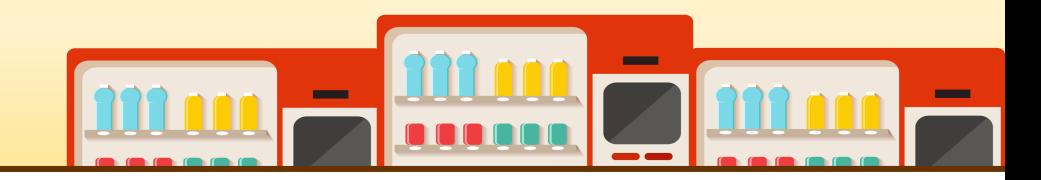

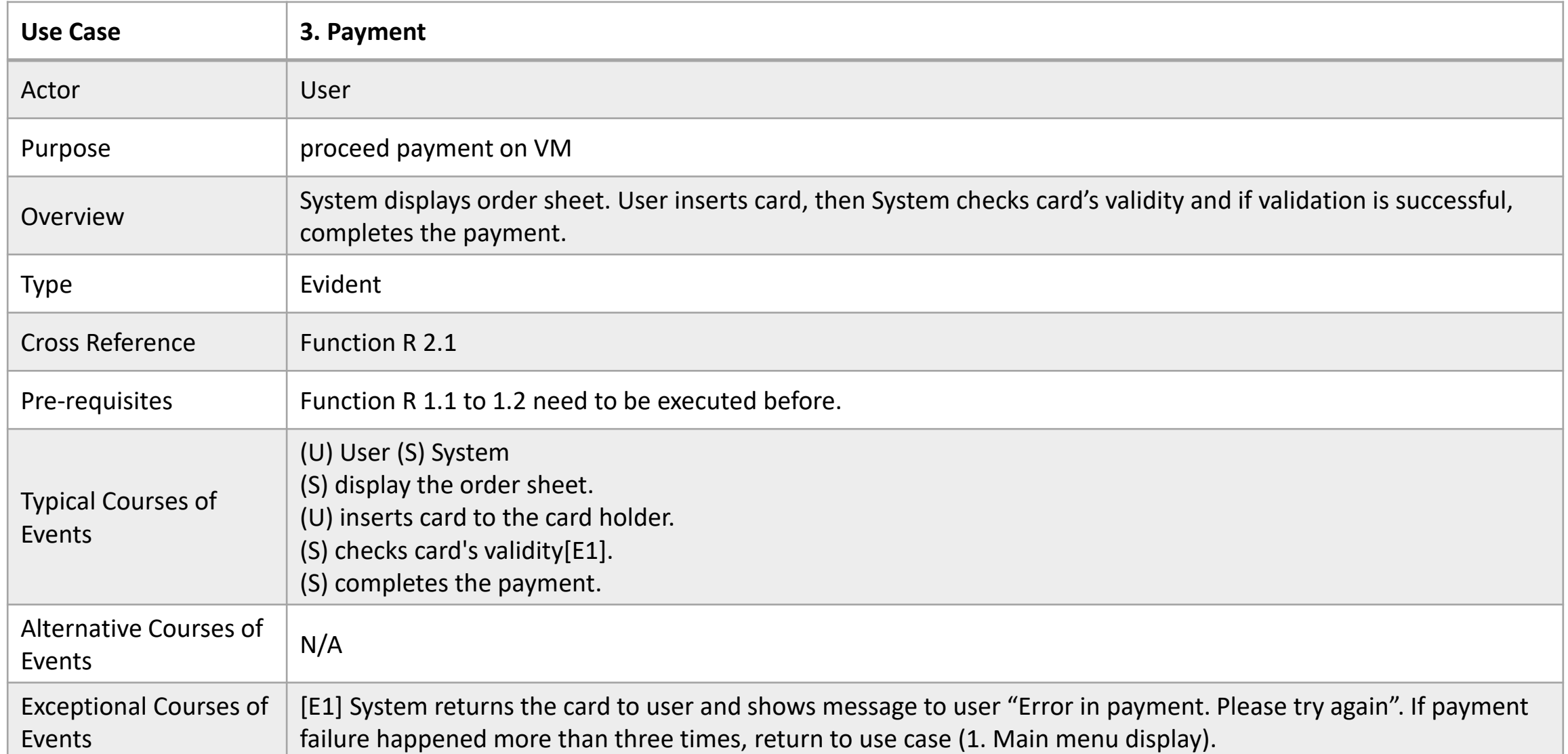

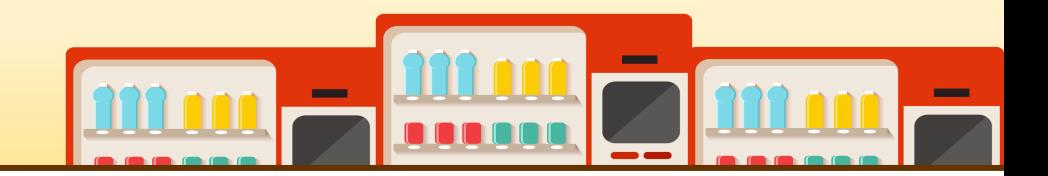

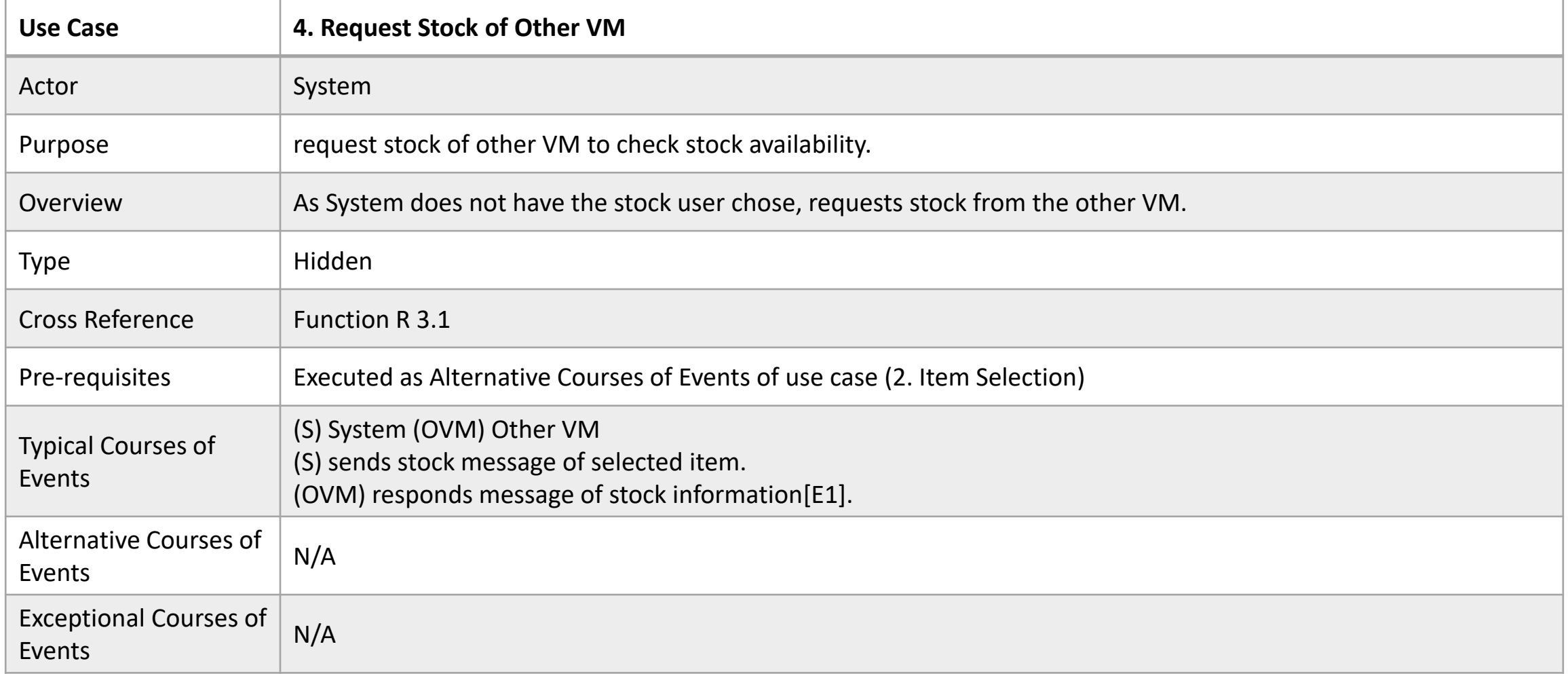

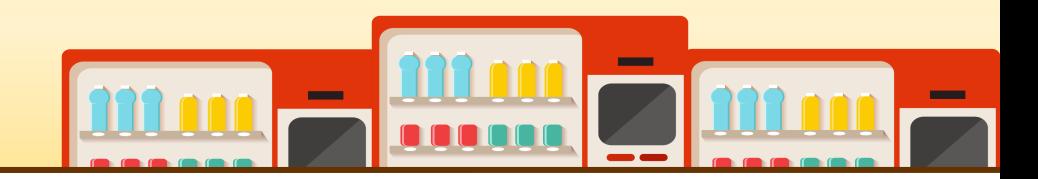

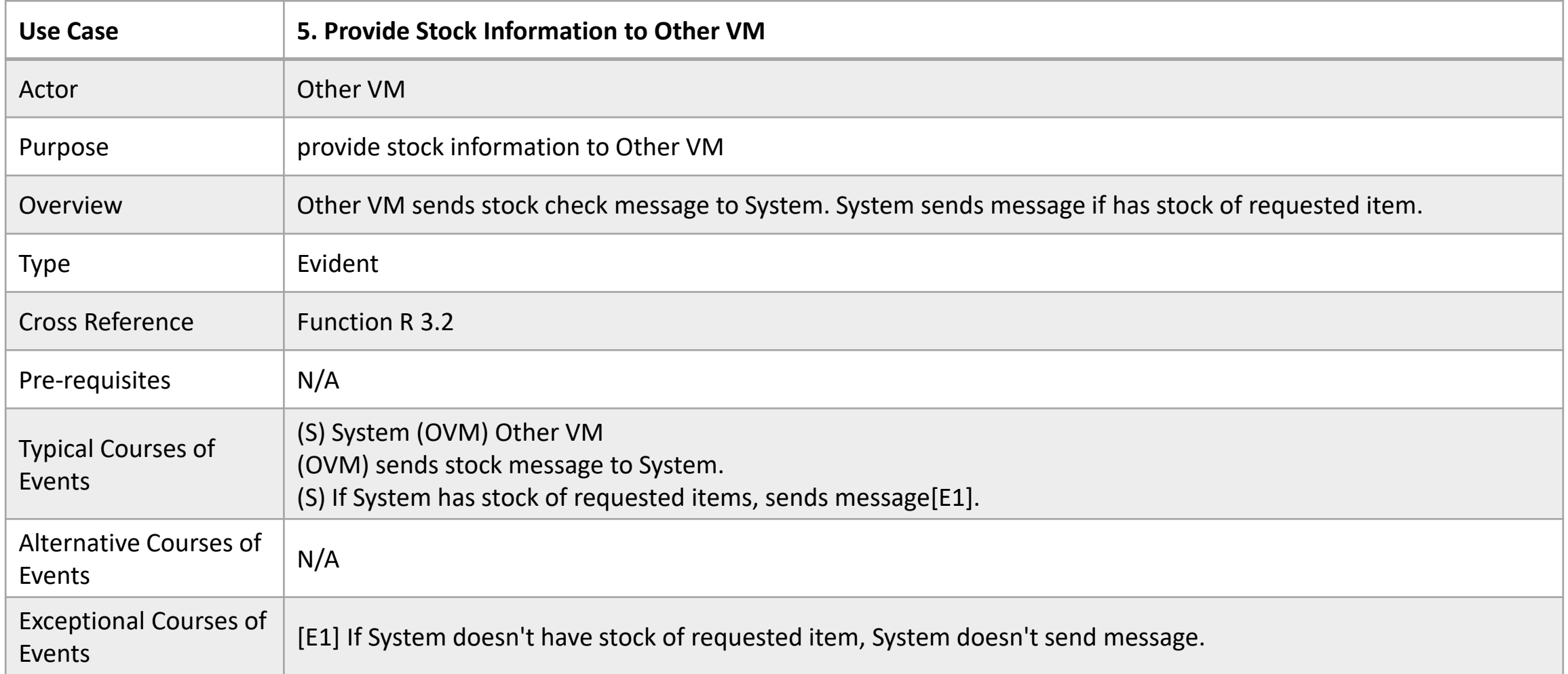

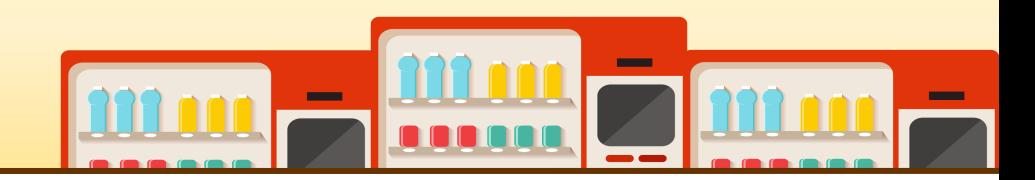

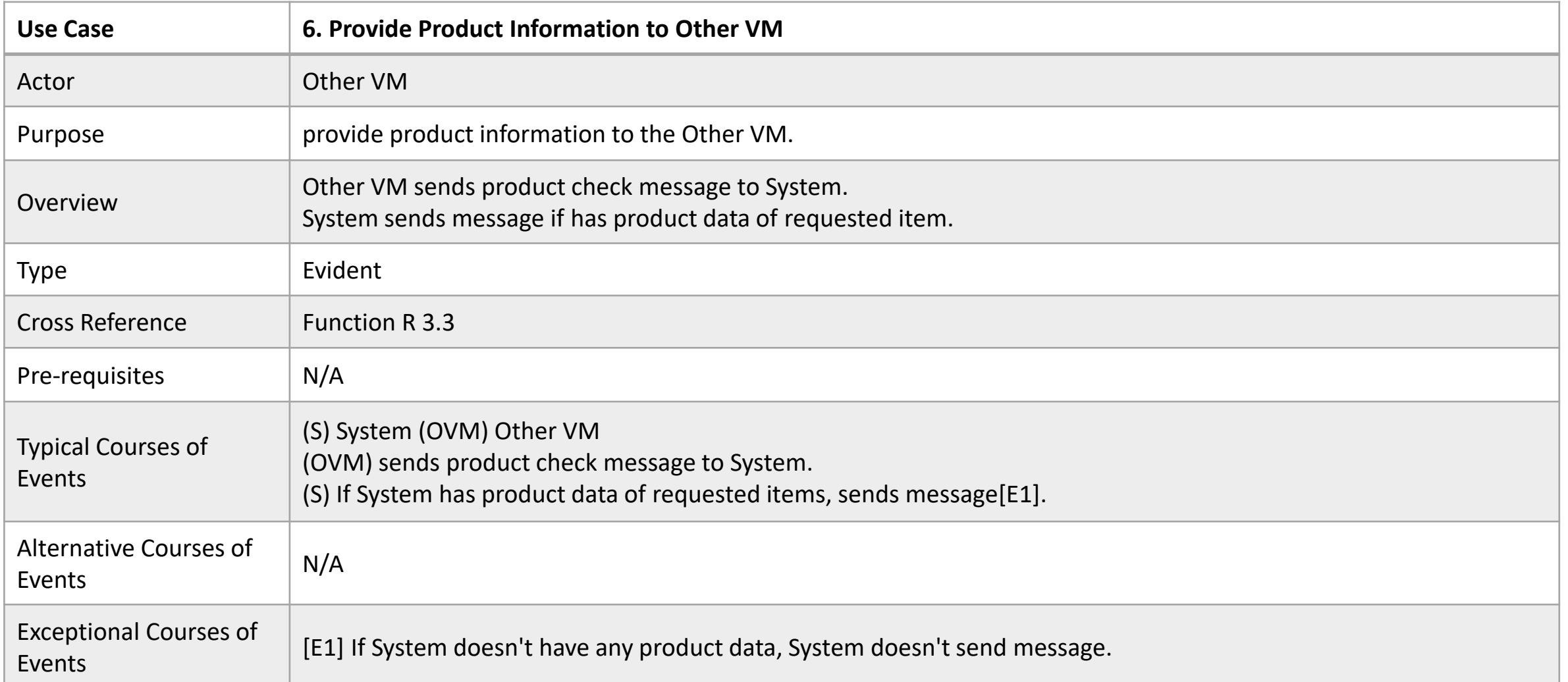

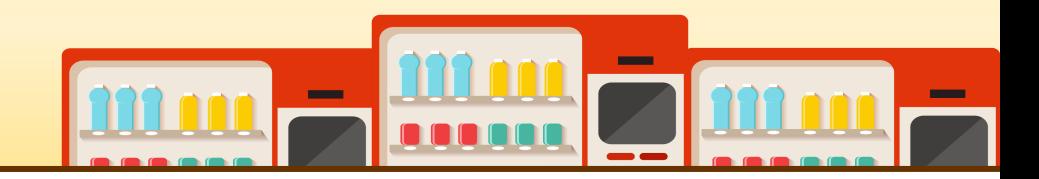

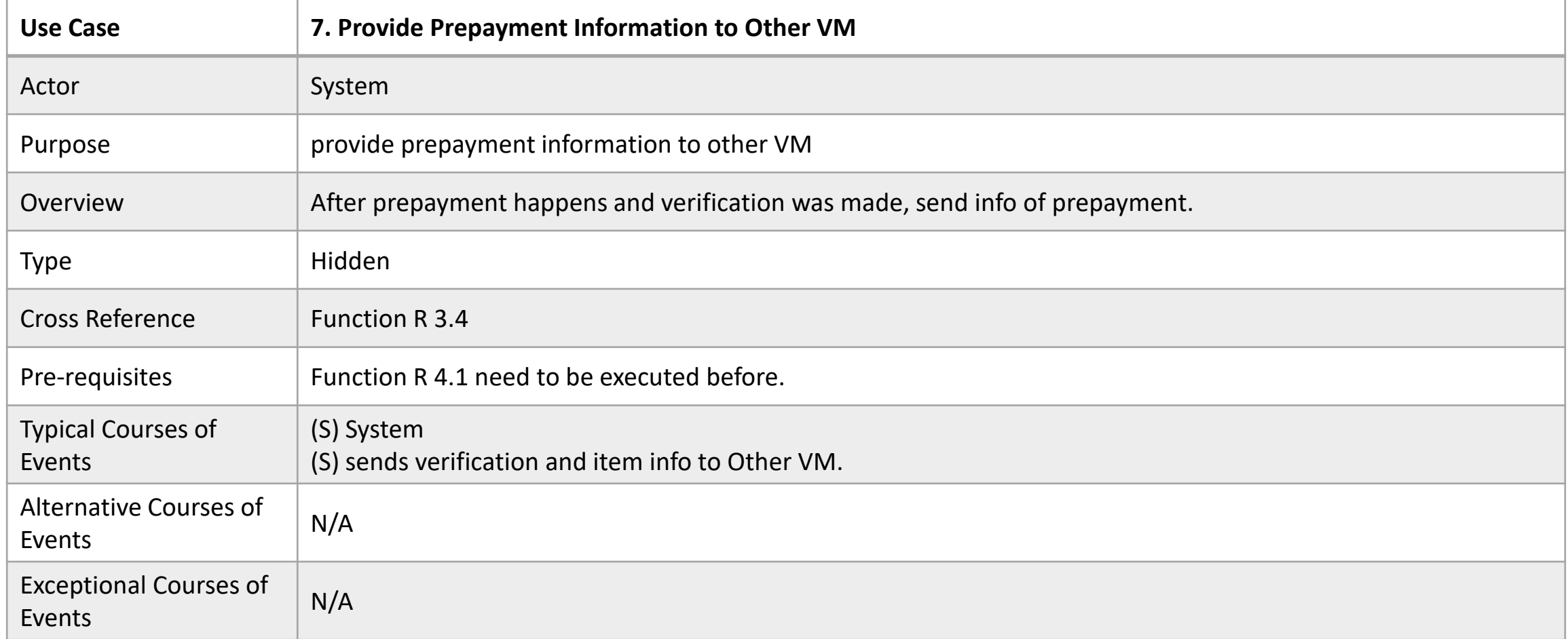

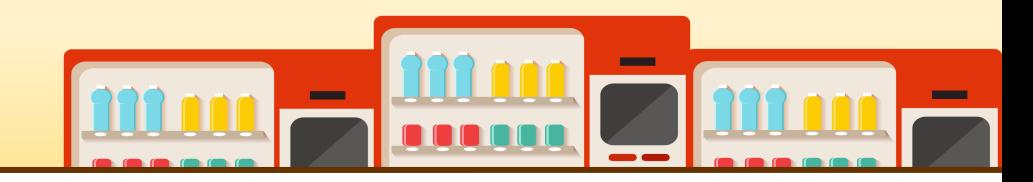

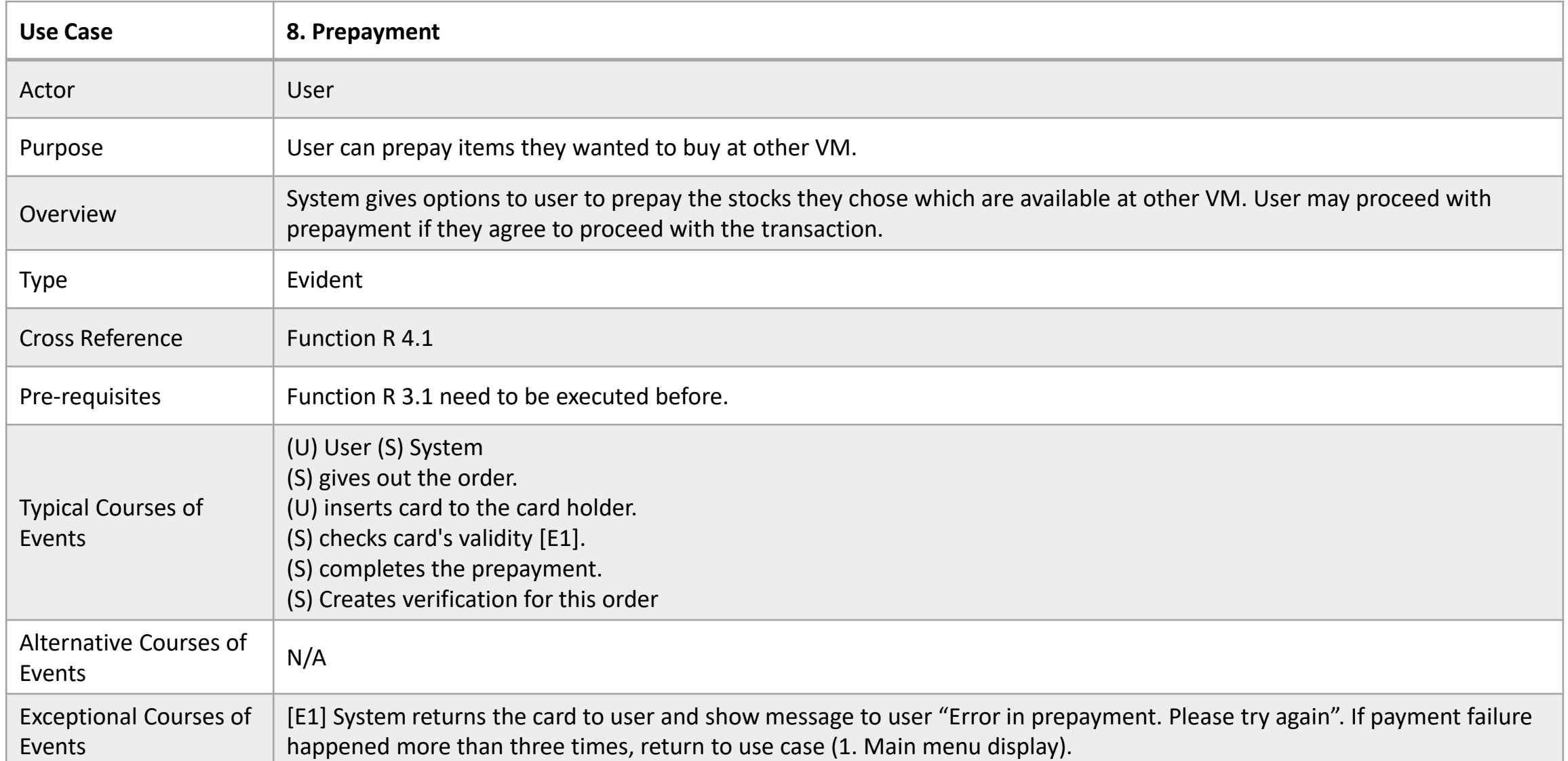

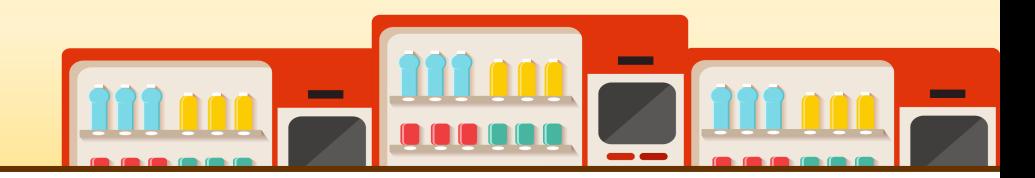

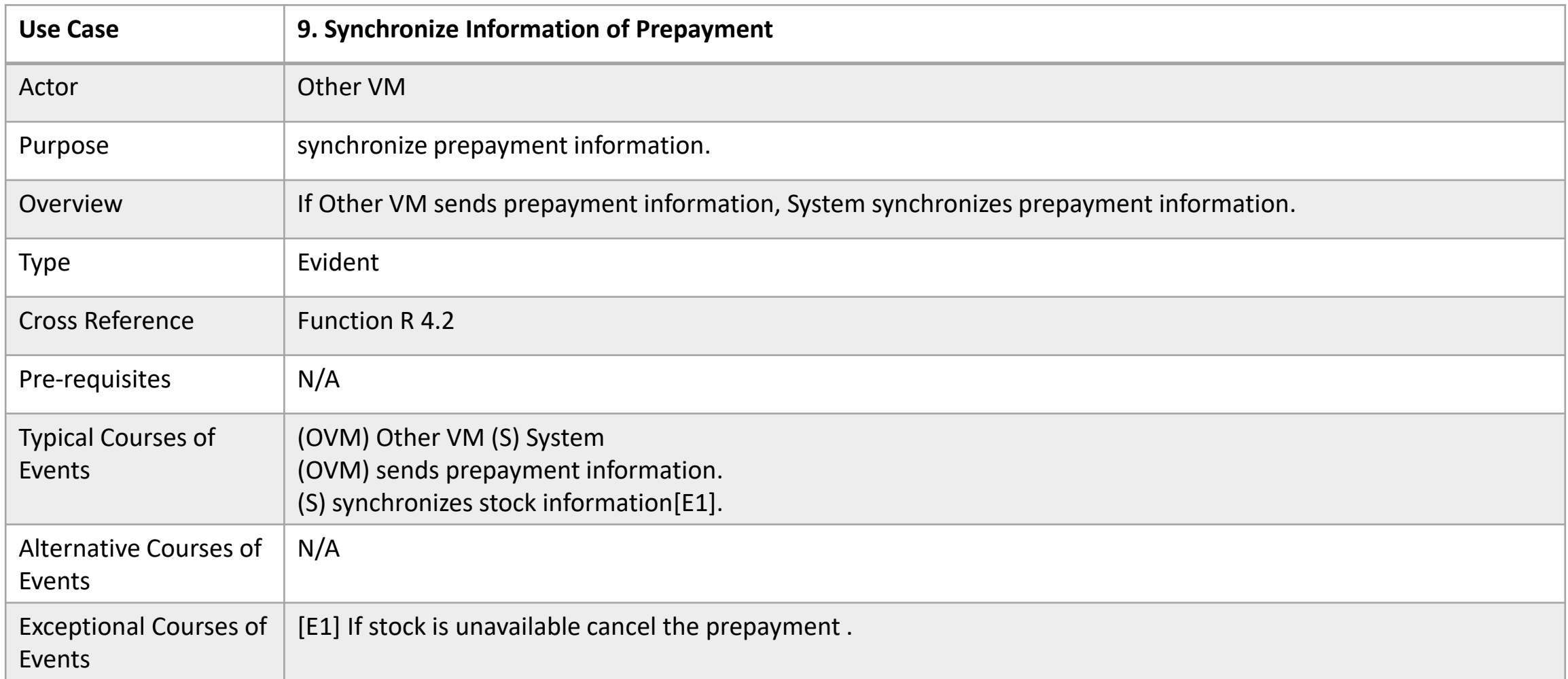

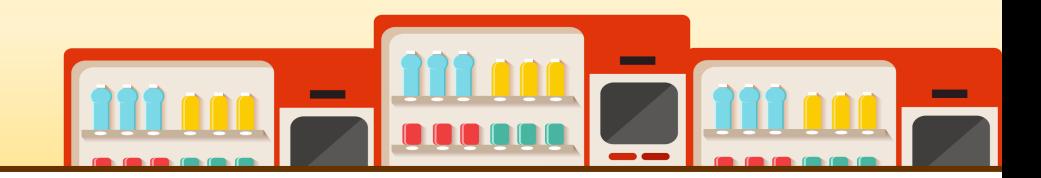

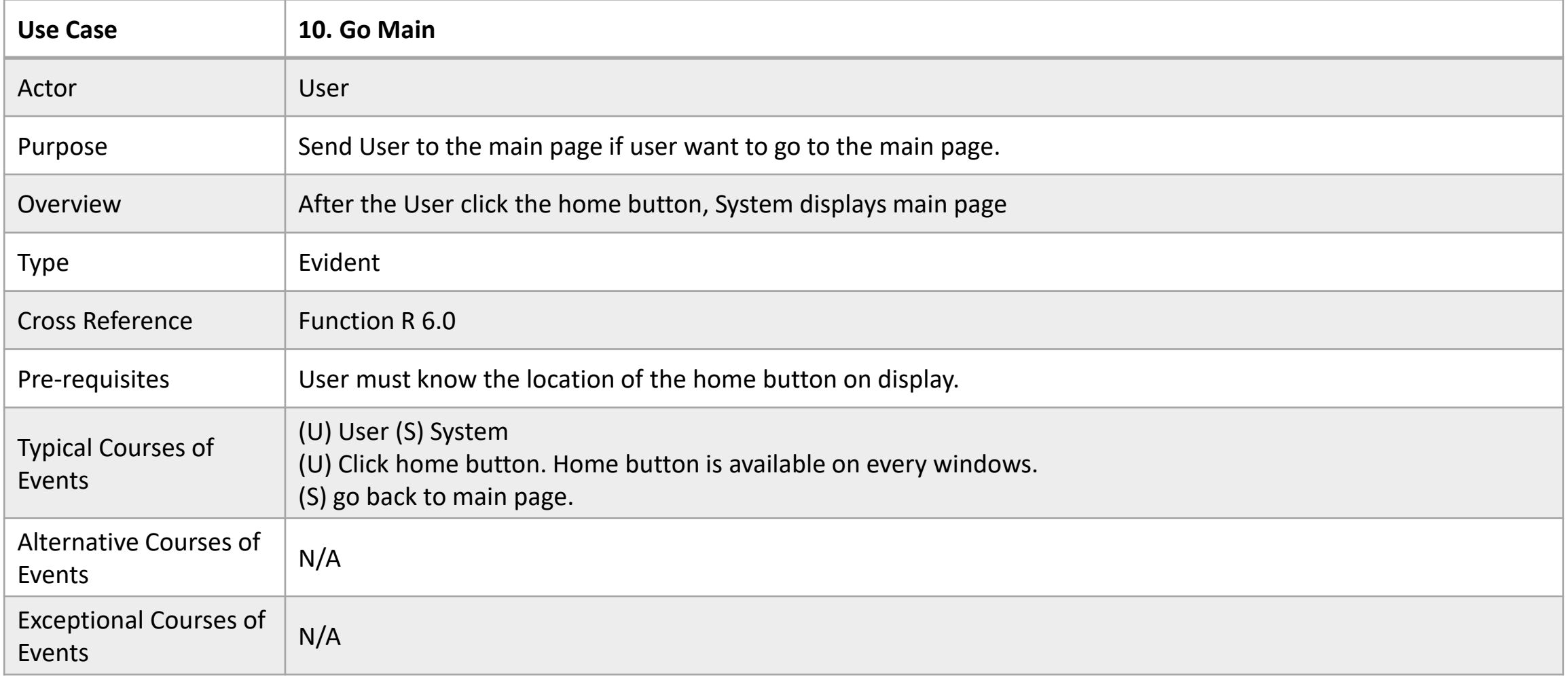

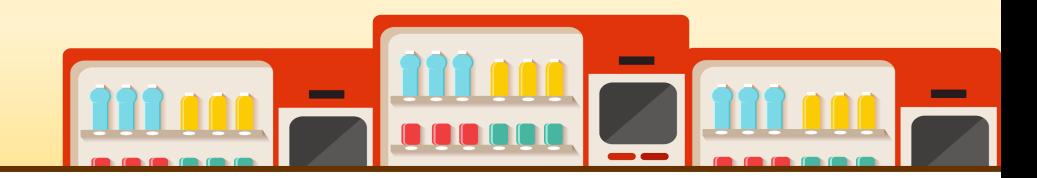

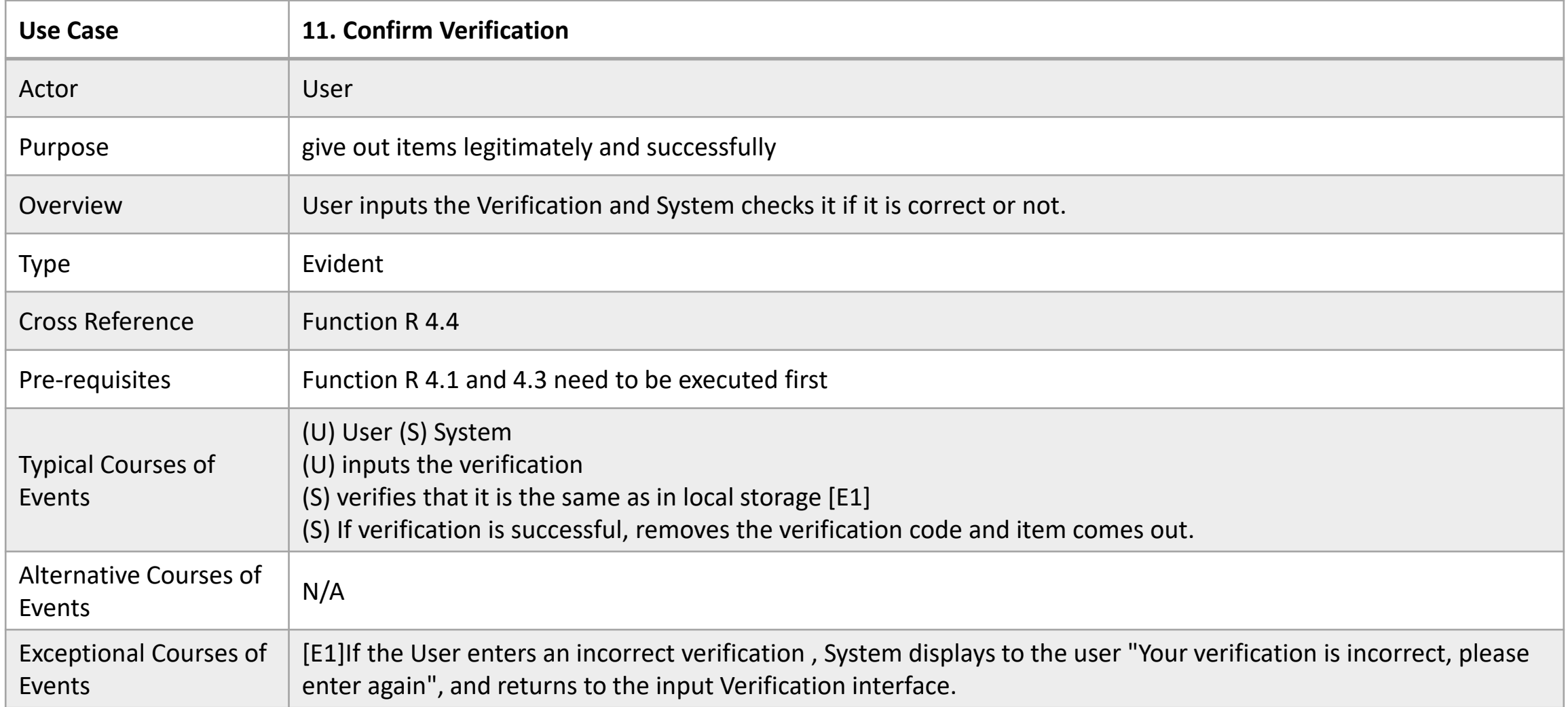

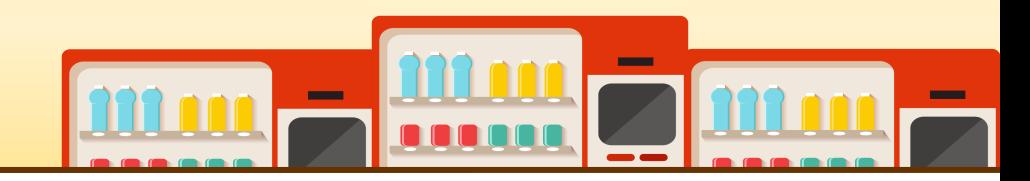

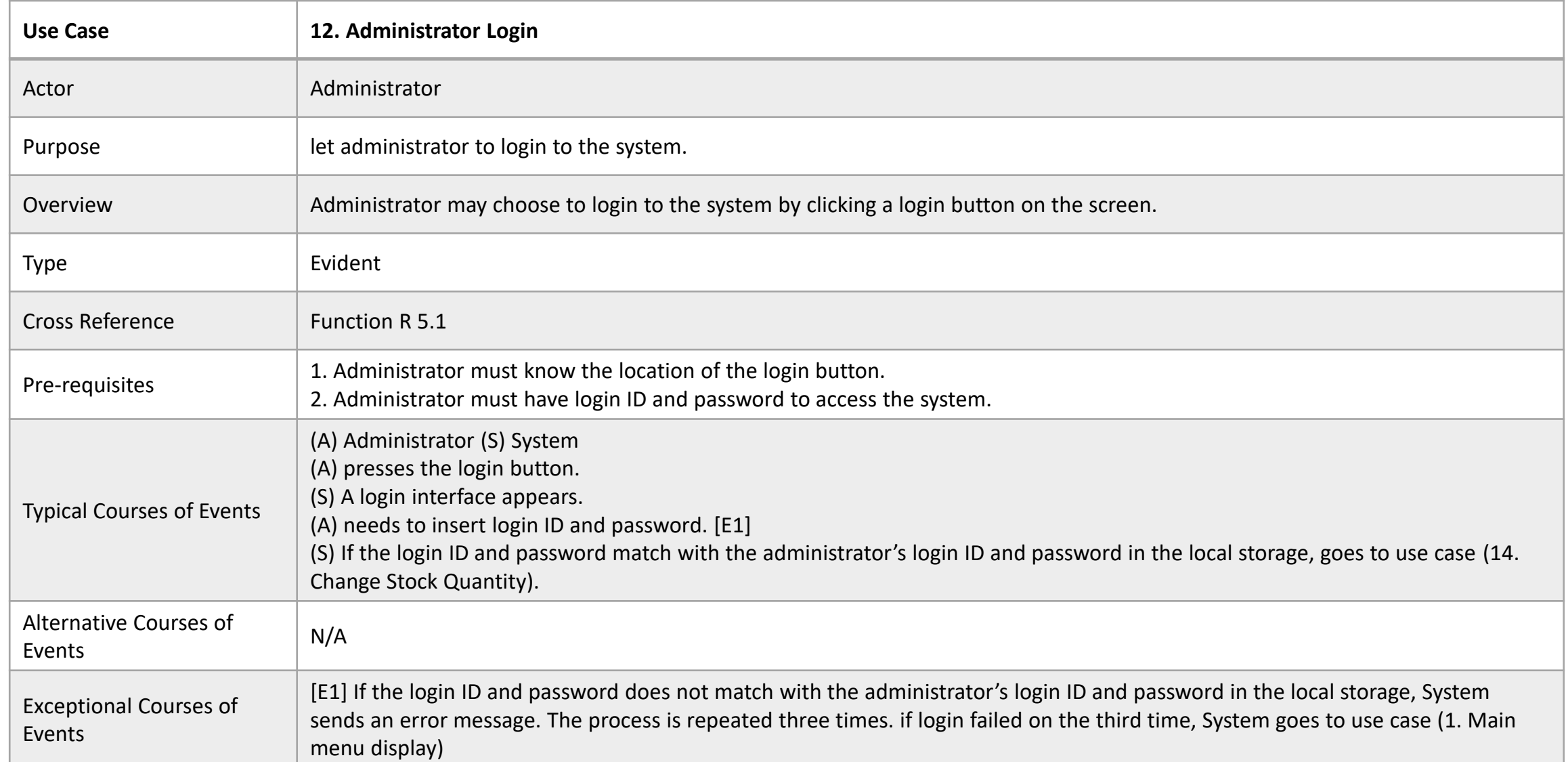

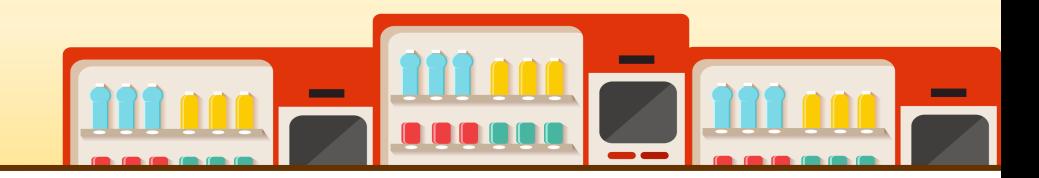

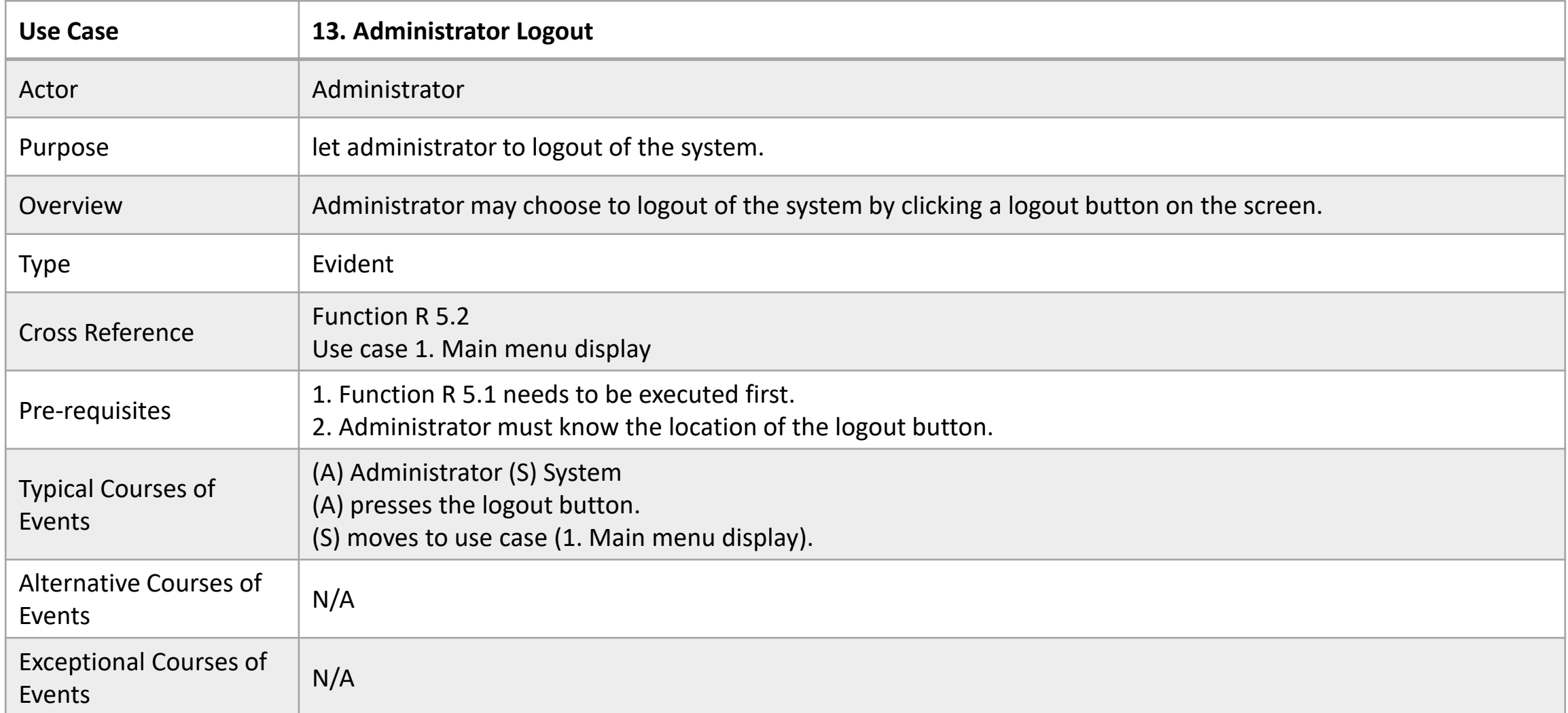

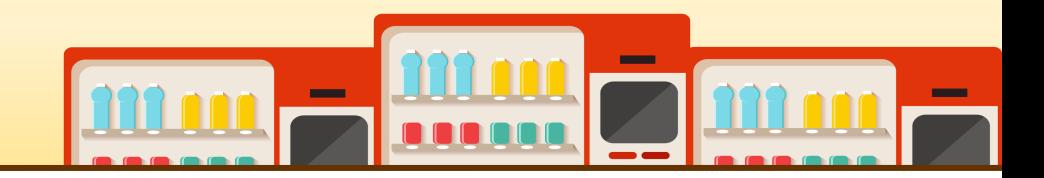

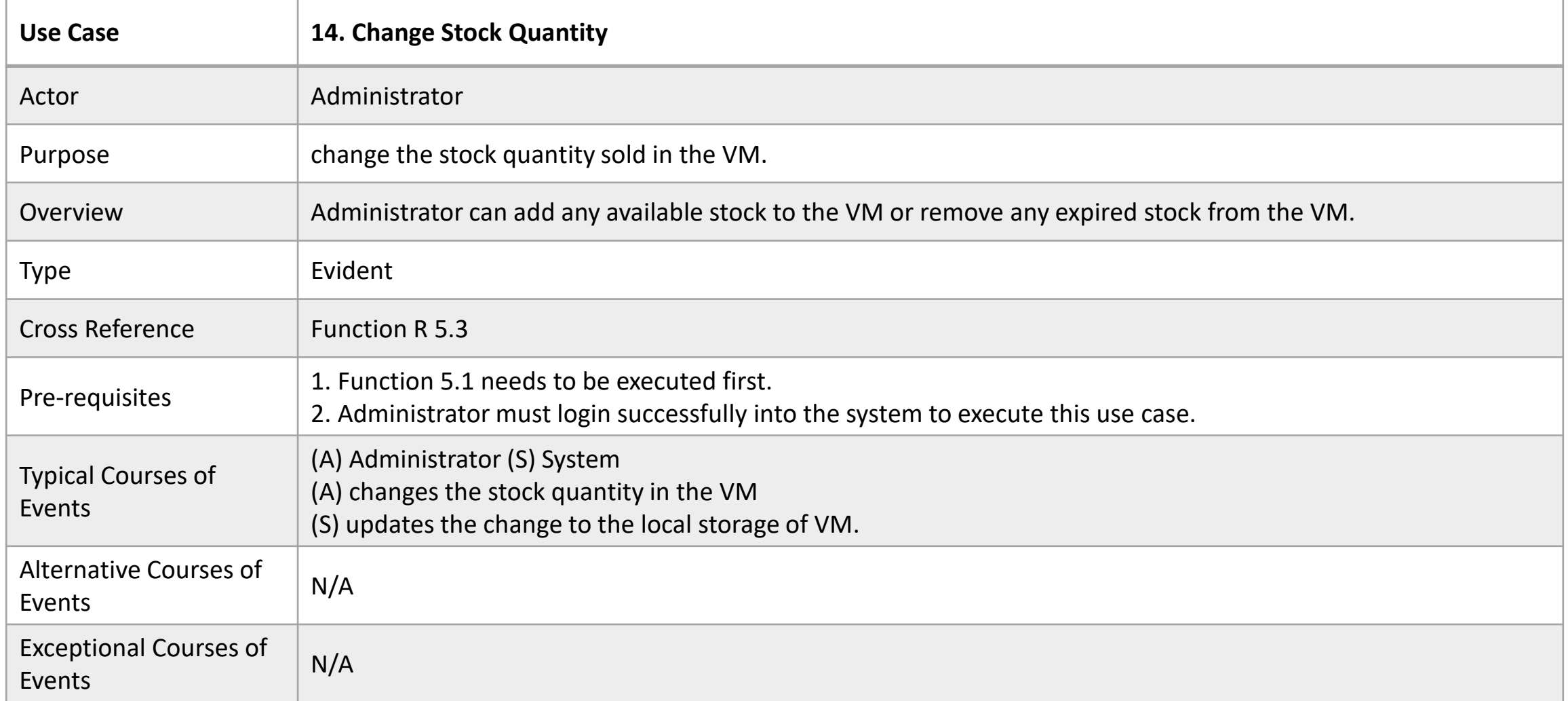

## **2132 REFINE USE CASE DIAGRAMS**

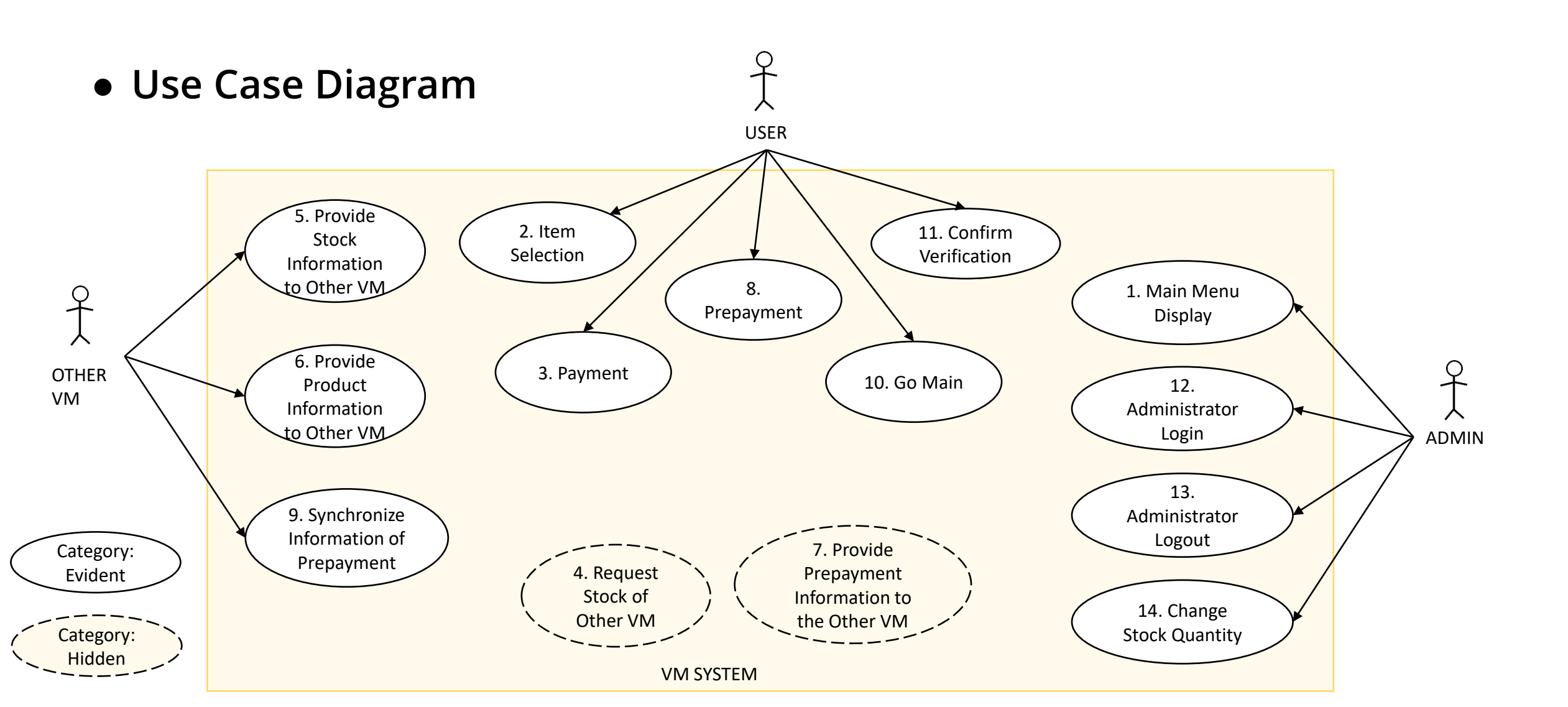

## **2133 DEFINE DOMAIN MODEL**

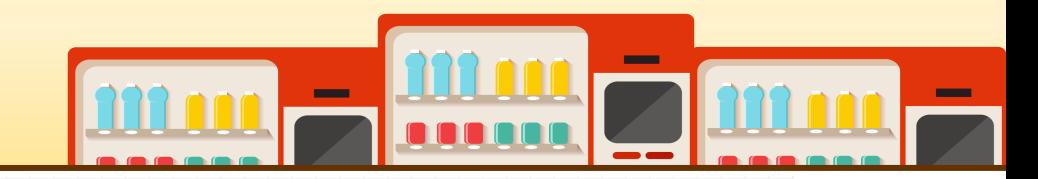

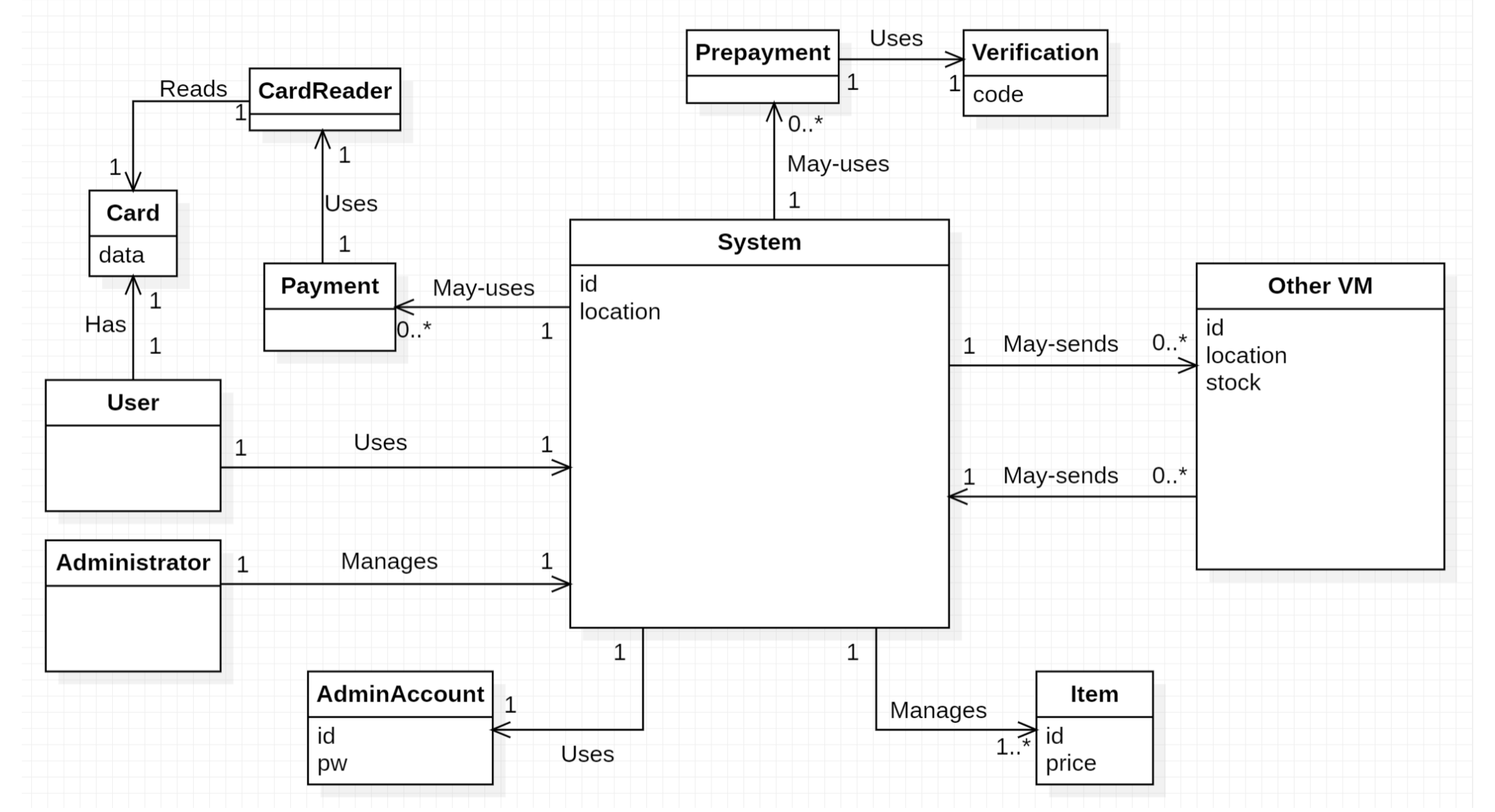

## **2134 REFINE GLOSSARY**

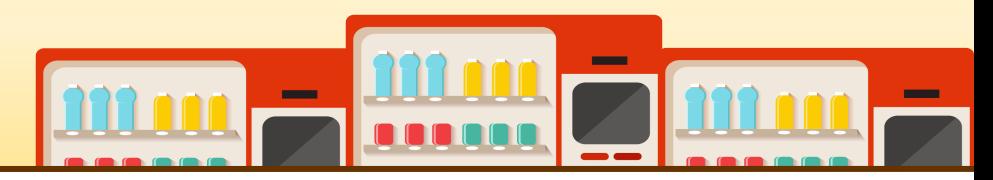

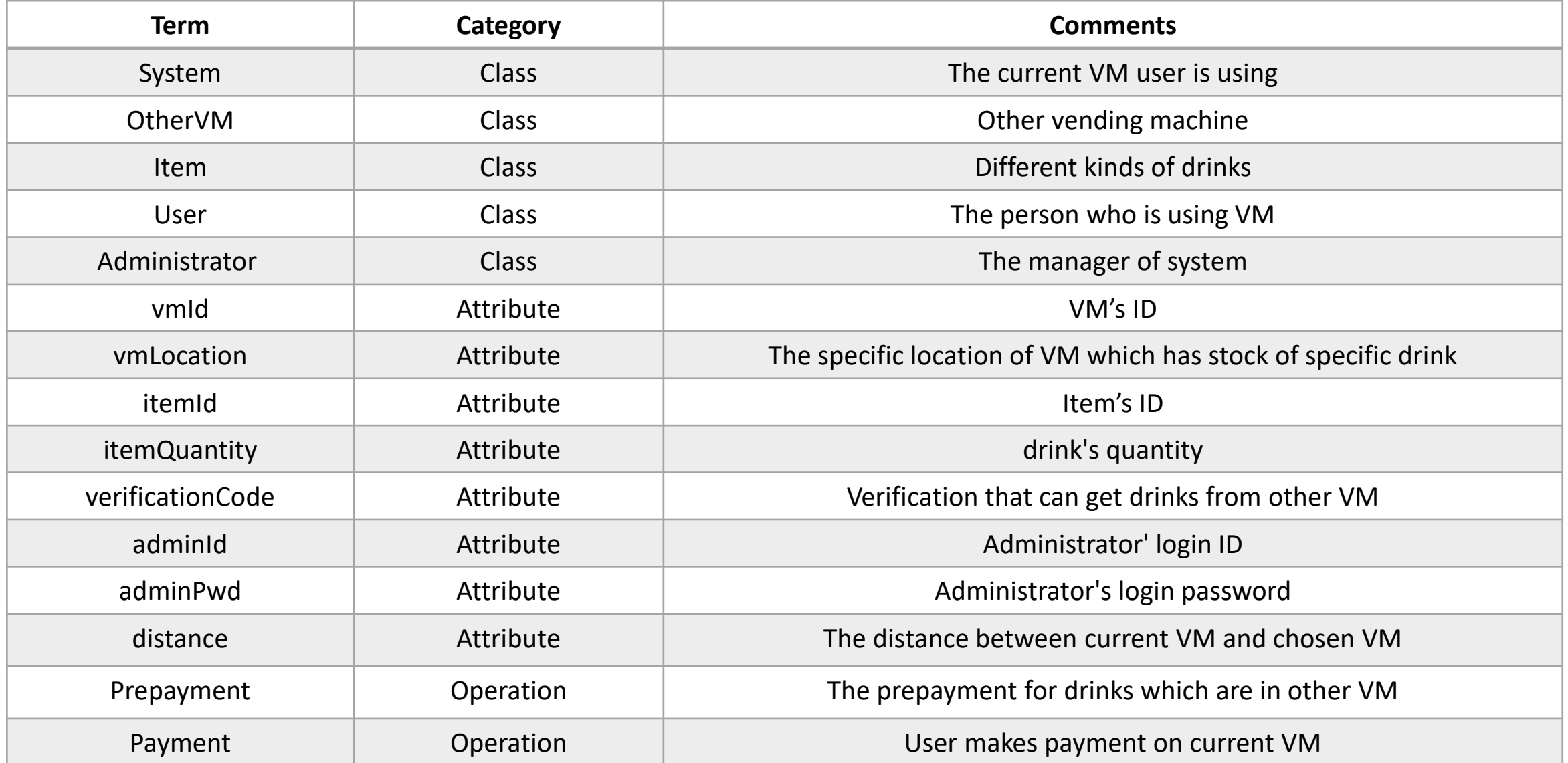

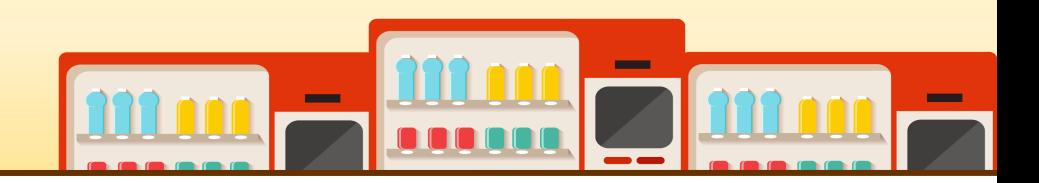

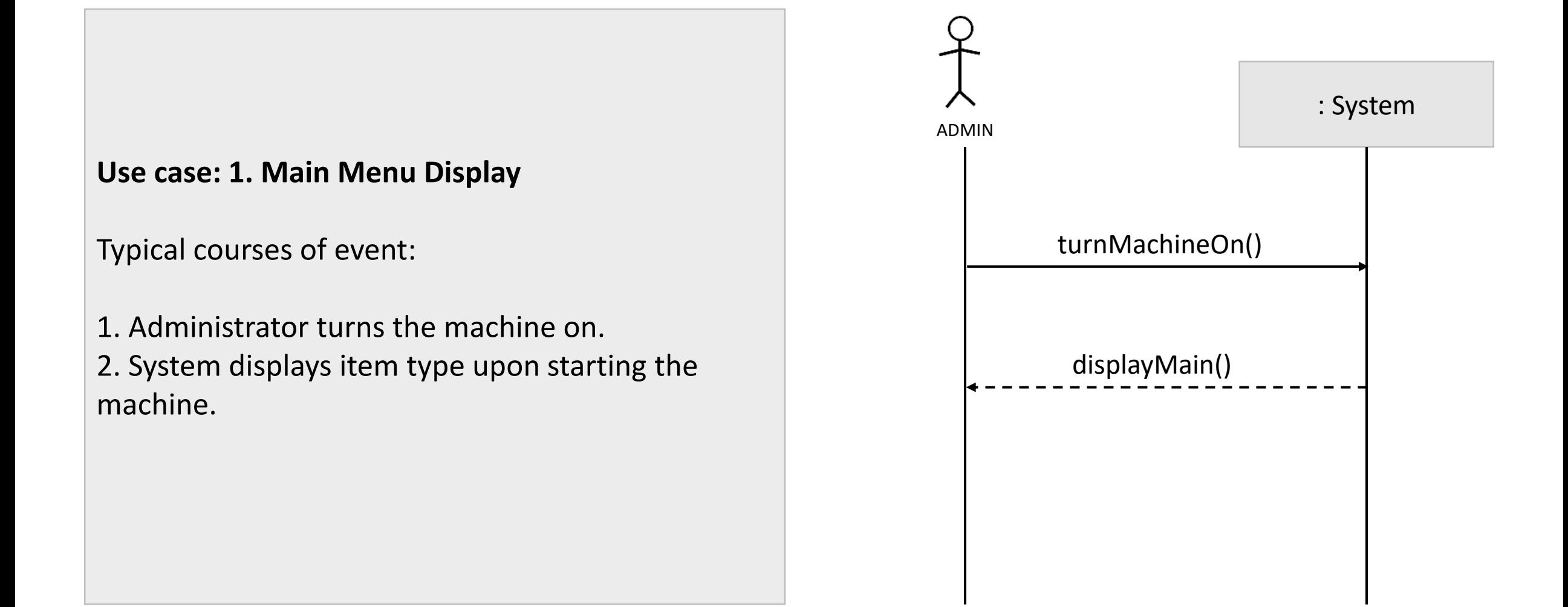

#### **Use case: 2. Item Selection**

- 1. User selects type of items and quantity of items.
- 2. System checks the stock of selected item.
- 3. If stocks are available, System goes to use case (3. Payment).
- 4. If stocks are unavailable, System goes to use case (4. Request Stock of Other VM).

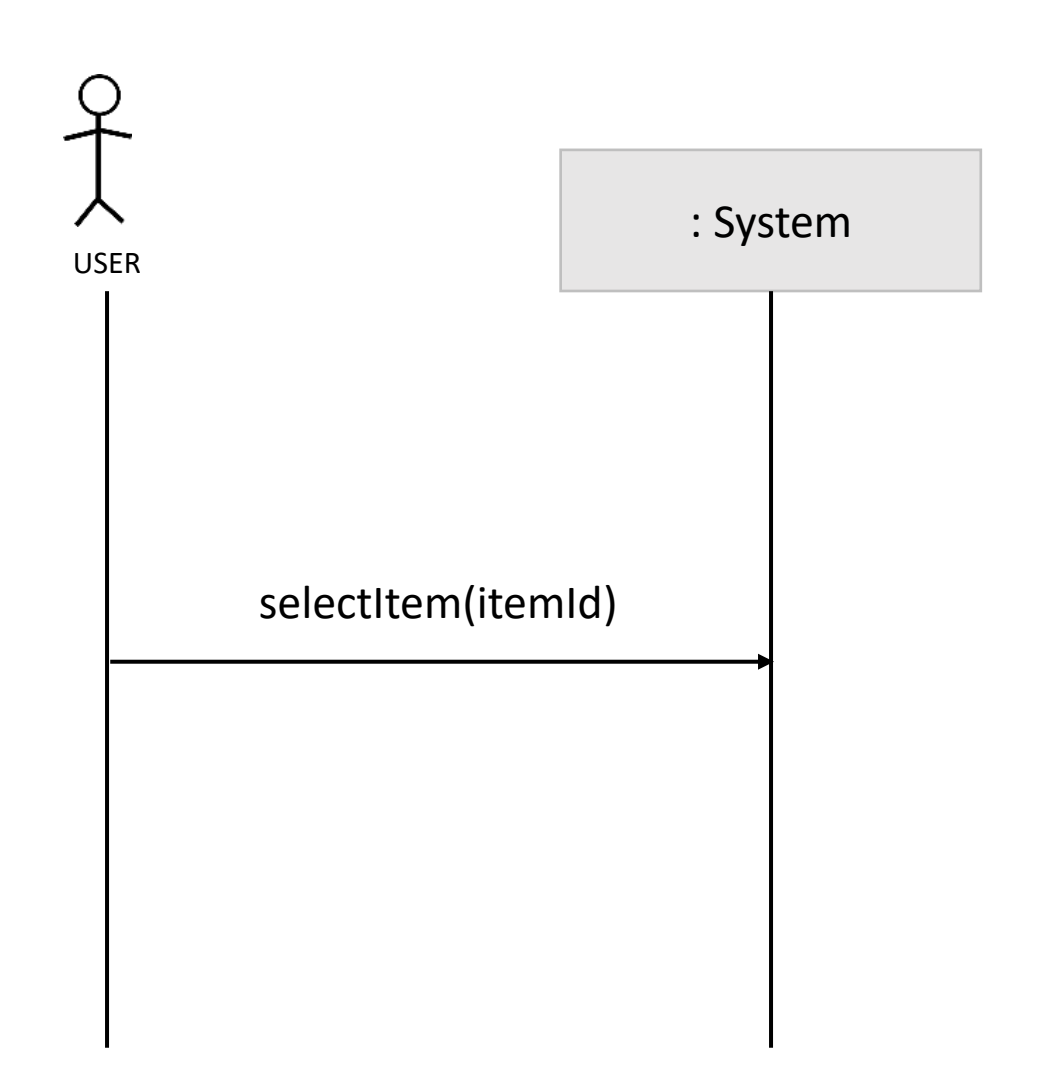

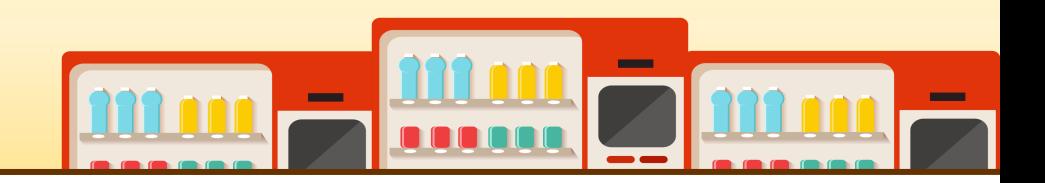

displayMain()

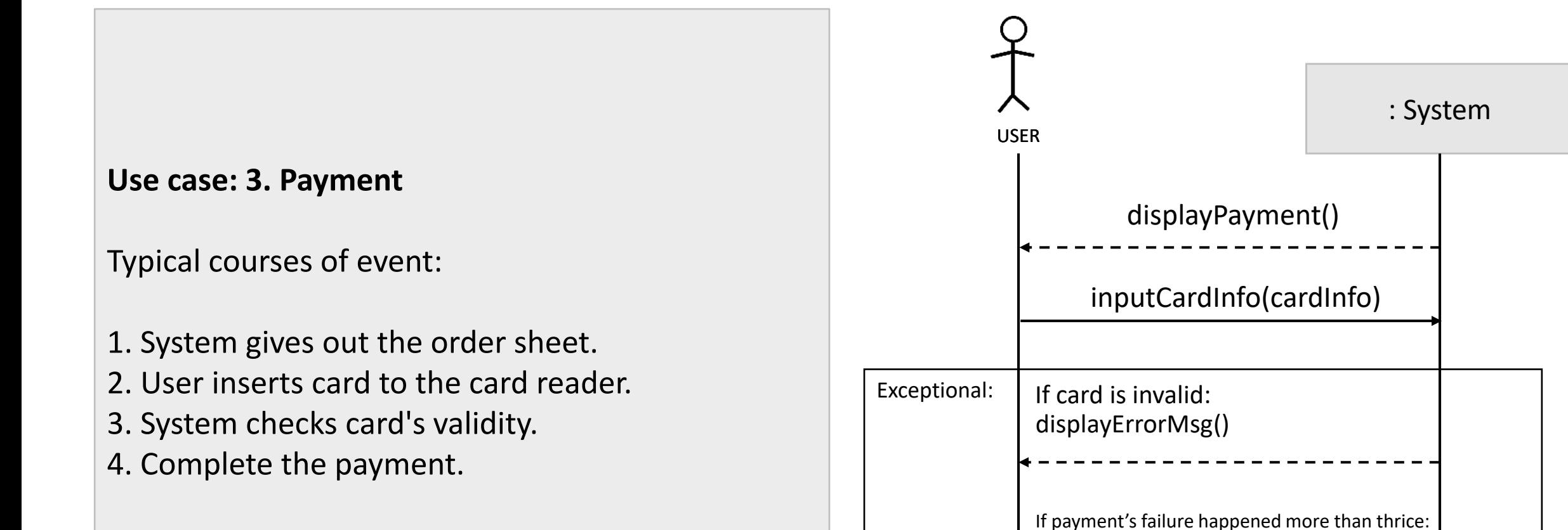

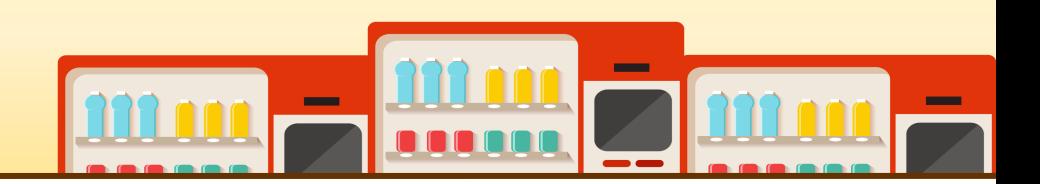

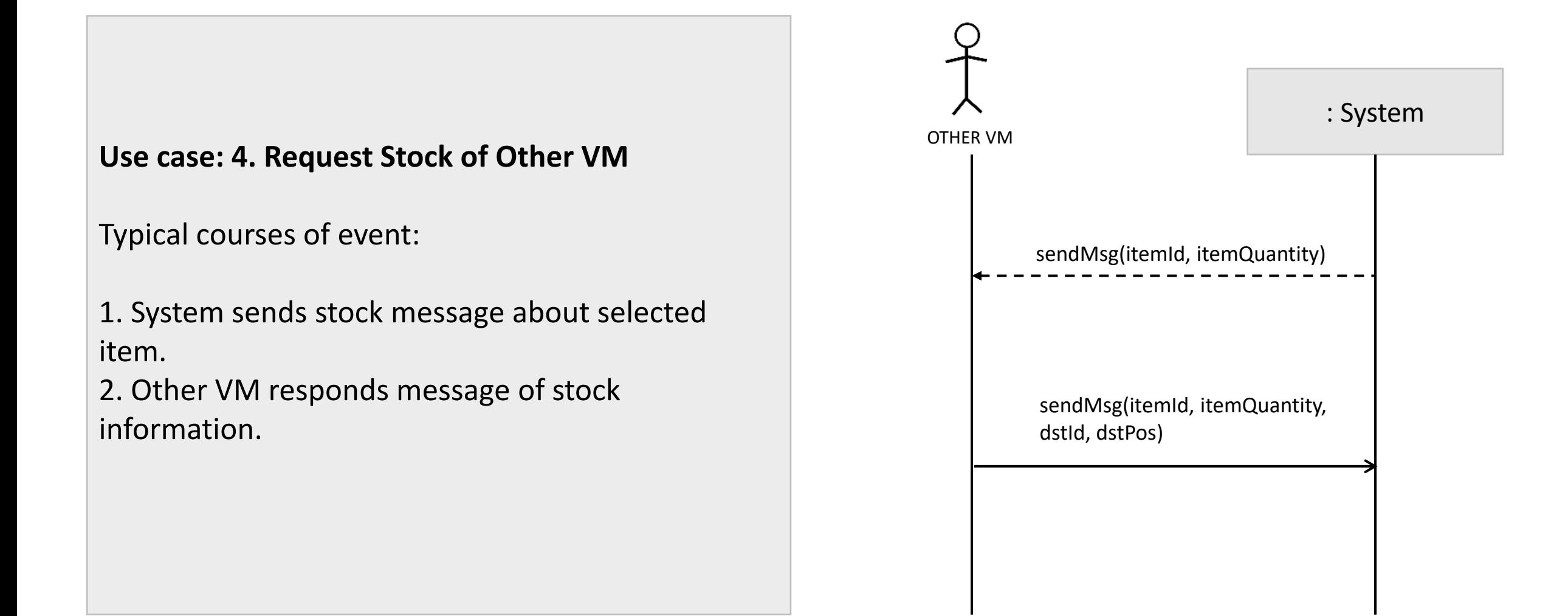

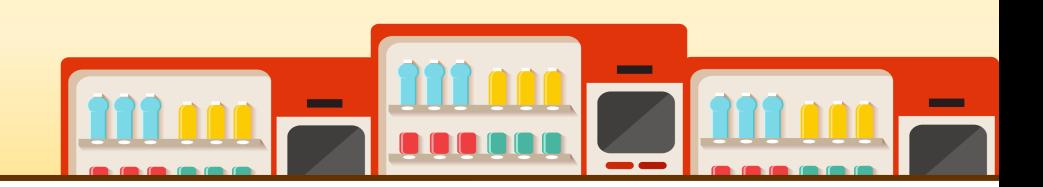

**Use case: 5. Provide Stock Information to Other VM**

Typical courses of event:

1. Other VM sends stock message to System. 2. If System has stock of requested items, sends message.

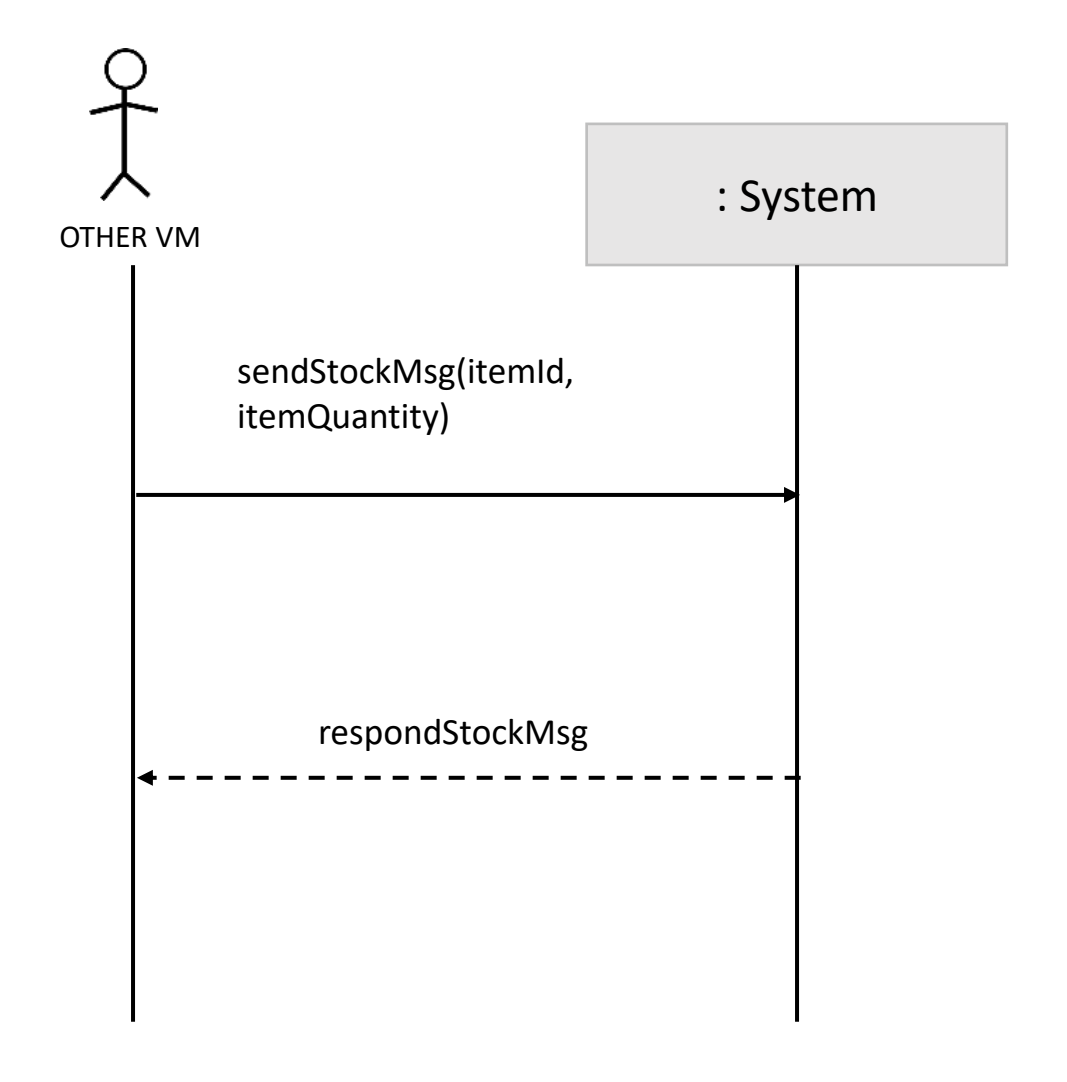

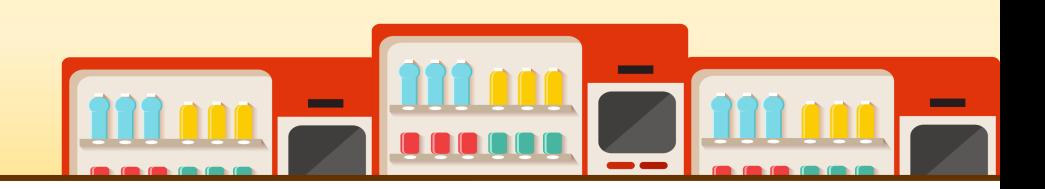

#### **Use case: 6. Provide Product Information to Other VM**

- 1. This use case begins when the items User want to buy are not available at the other vending machine.
- 2. Other VM sends the product information request to the System.
- 3. If requested item is available at the Current VM, System responds the message.

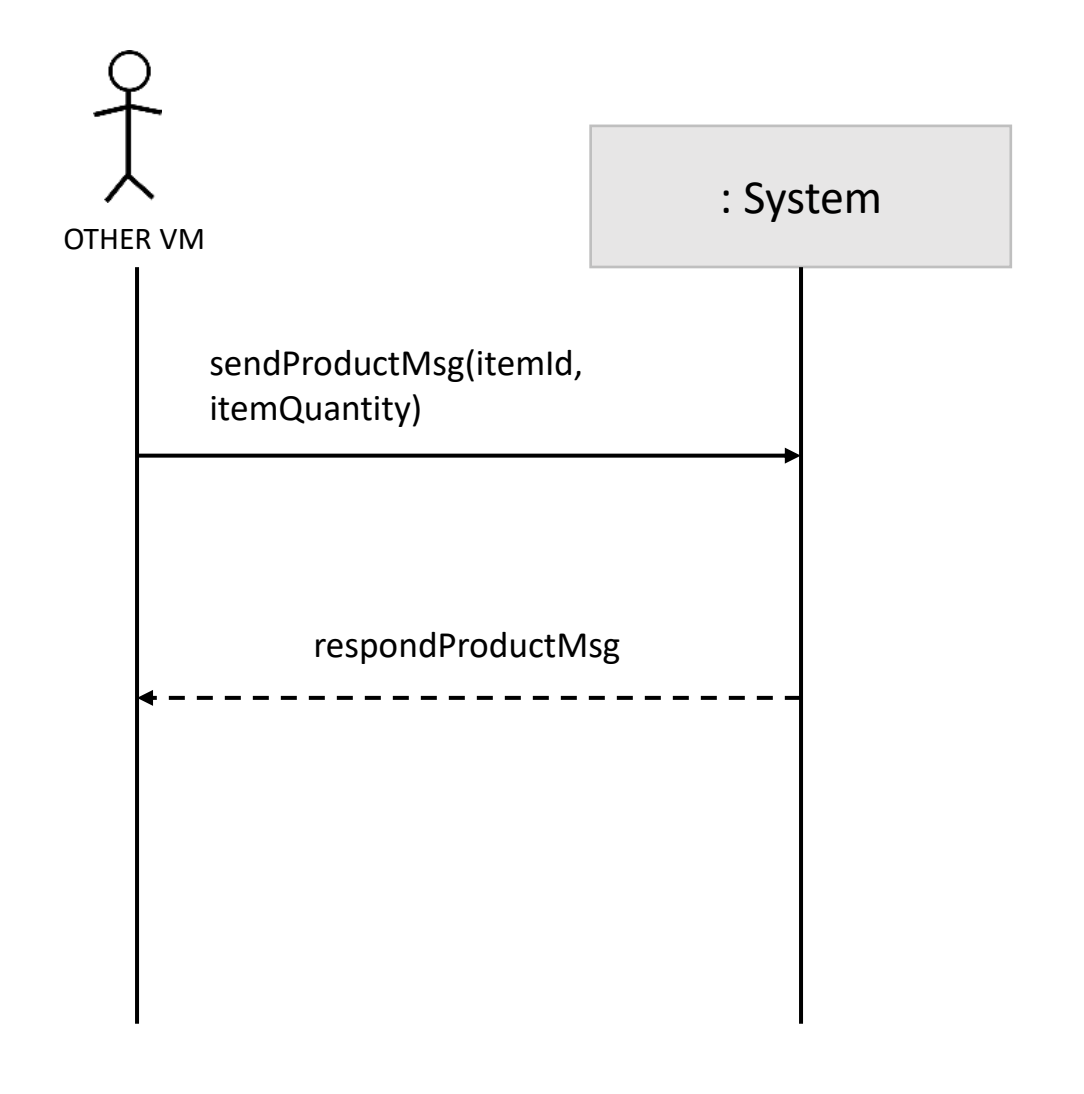

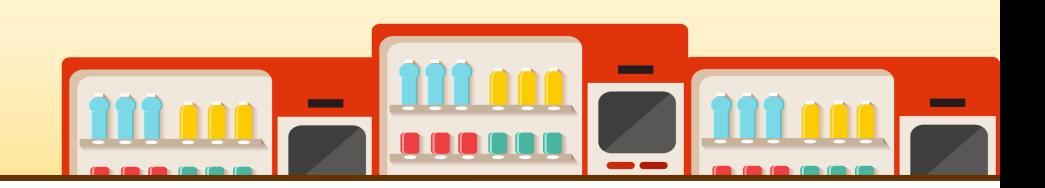

#### **Use case: 7. Provide Prepayment Information to Other VM**

- 1. This use case begins after prepayment was successfully done and verification code was created.
- 2. System sends verification code and items data to the Other VM.

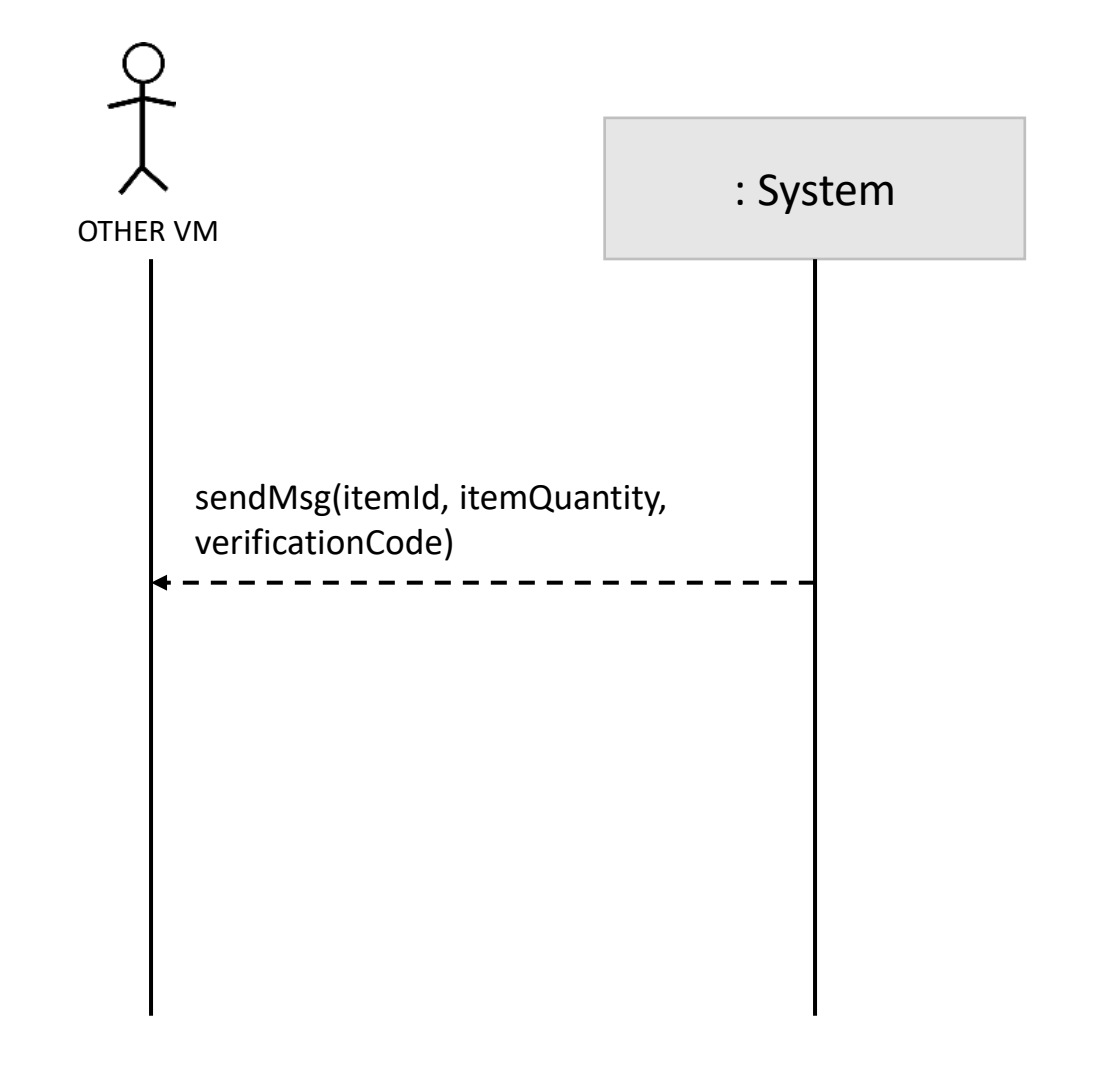

#### **Use case: 8. Prepayment**

- 1. This use case begins when the items User wants to buy are sold at the other vending machine.
- 2. System gives option to prepay the items to User.
- 3. User may choose to proceed with the prepayment or cancel it.
- 4. System gives out the order sheet.
- 5. User inserts card to the card holder.
- 6. System checks the card's validity(card reader).
- 7. After the prepayment complete, System creates verification code for this order.

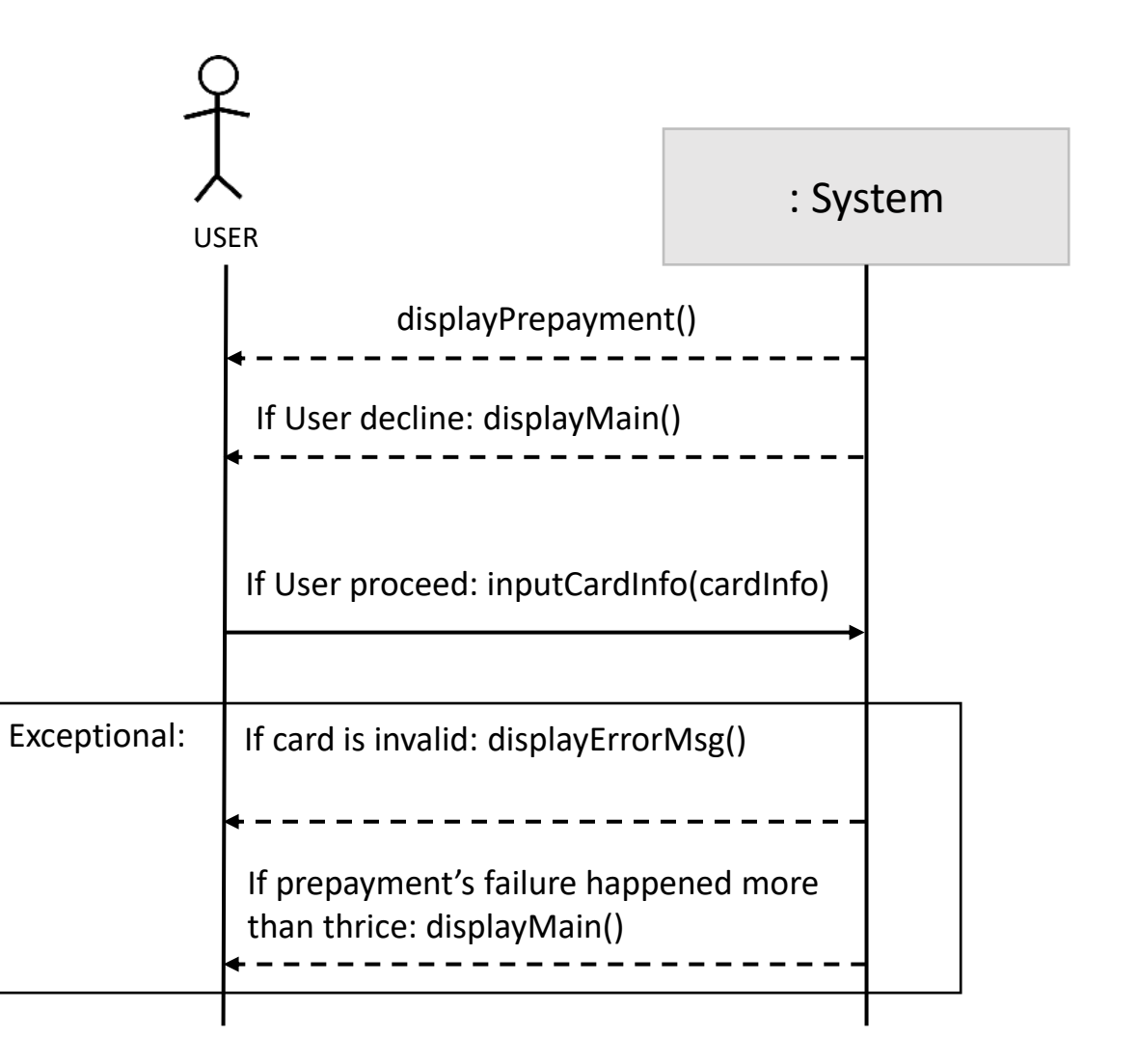

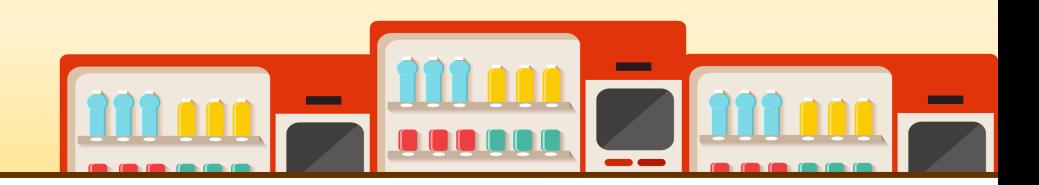

#### **Use case: 9. Synchronize Information of Prepayment**

- 1. Other VM sends a prepayment message.
- 2. System synchronizes stock information.

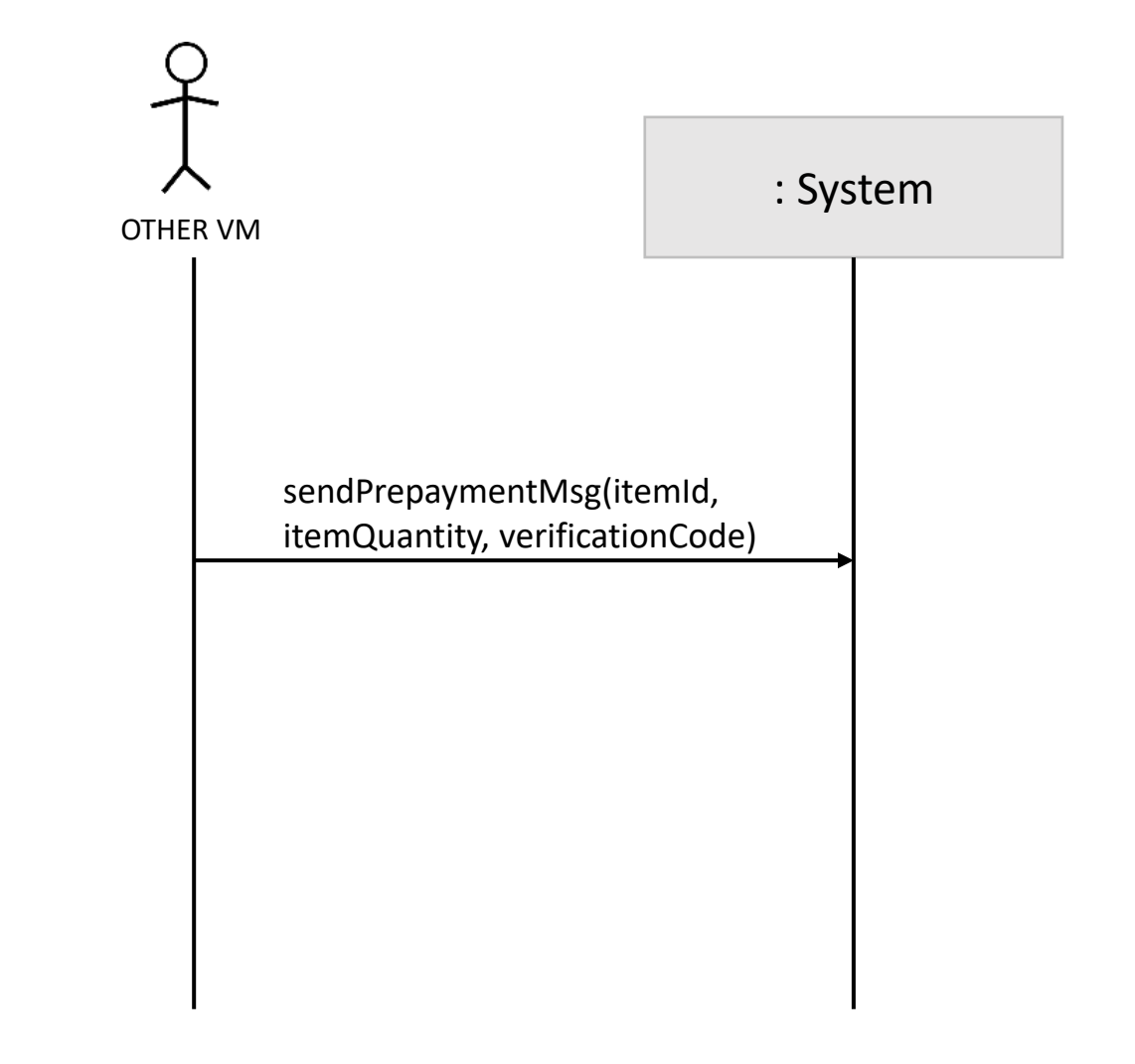

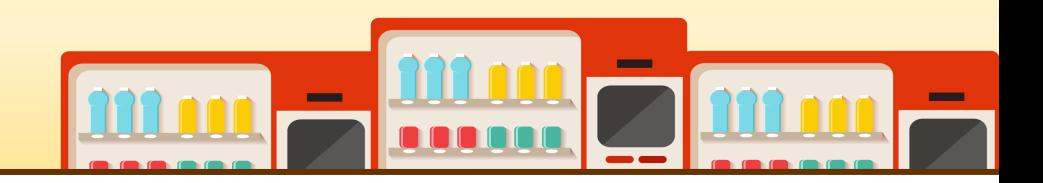

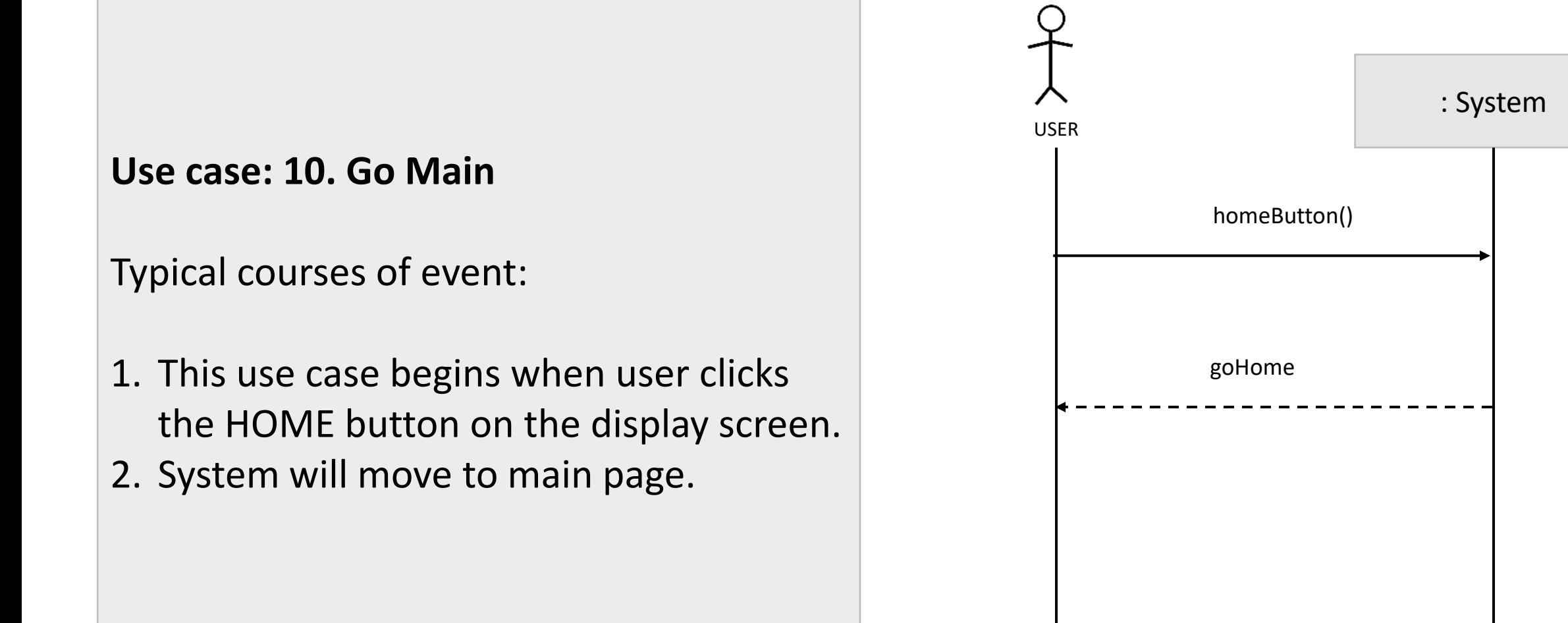

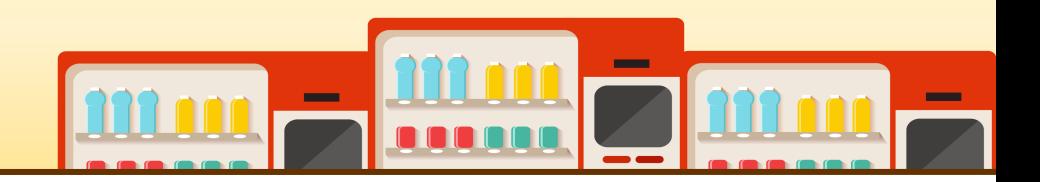

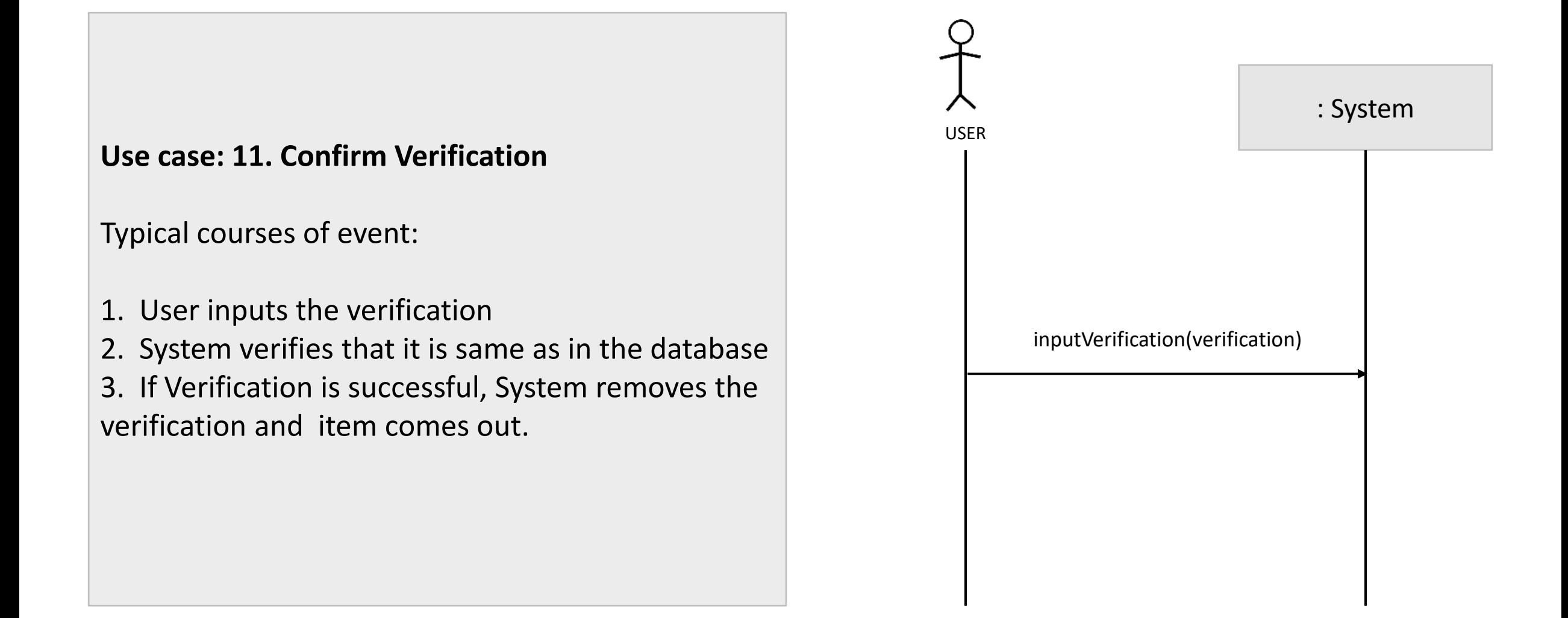

#### **Use case: 12. Administrator Login**

Typical courses of event:

- 1. Administrator presses the login button.
- 2. A login interface appears.
- 3. Administrator needs to insert login ID and password.

4. If the login ID and password match with the administrator's login ID and password in the local storage, System goes to use case (14. Change of Stock Quantity).

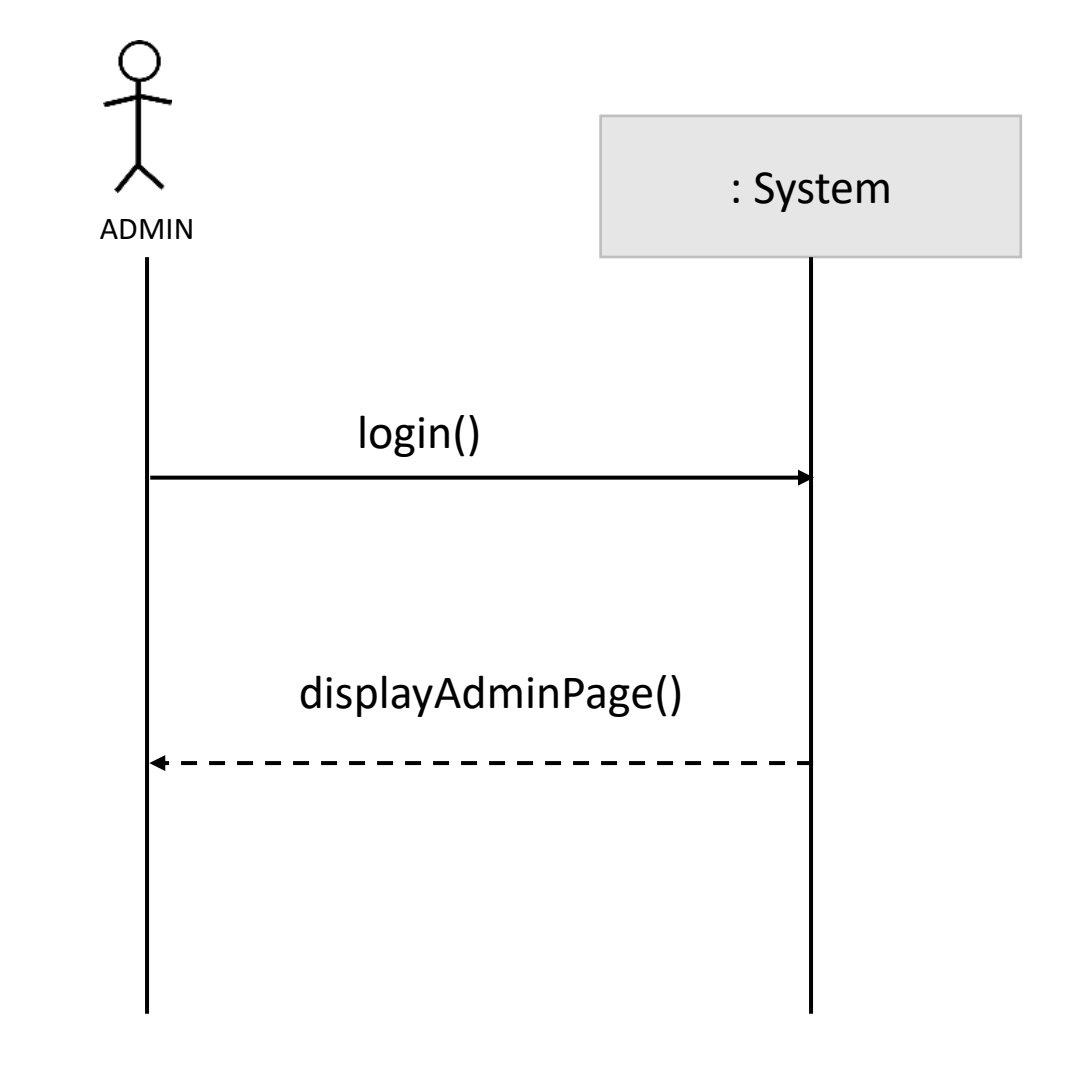

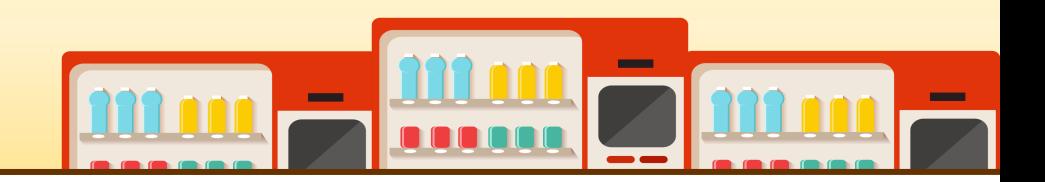

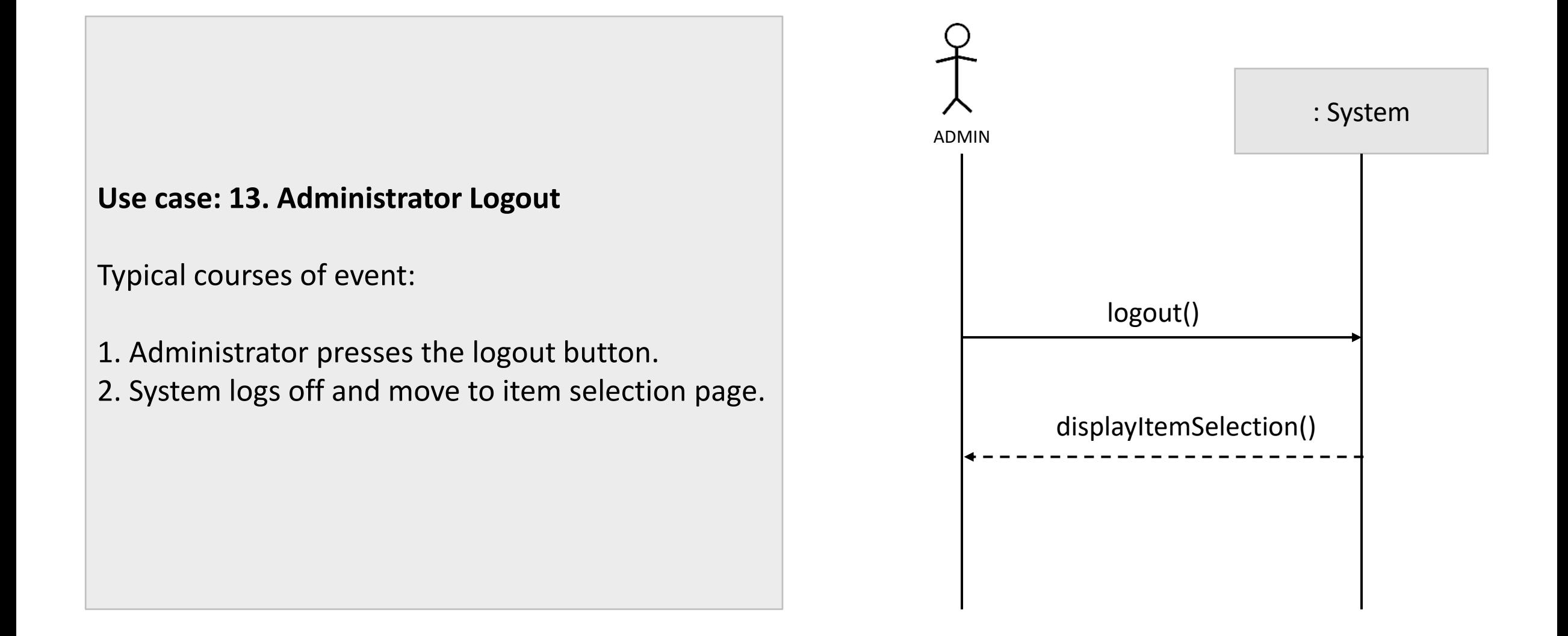

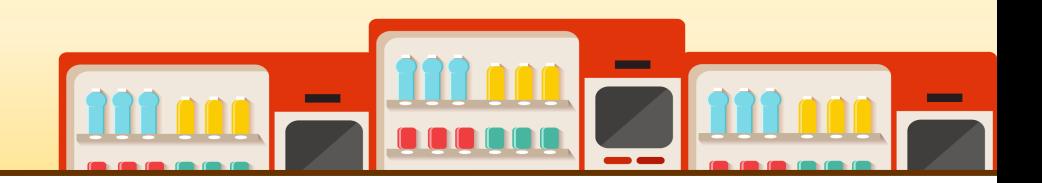

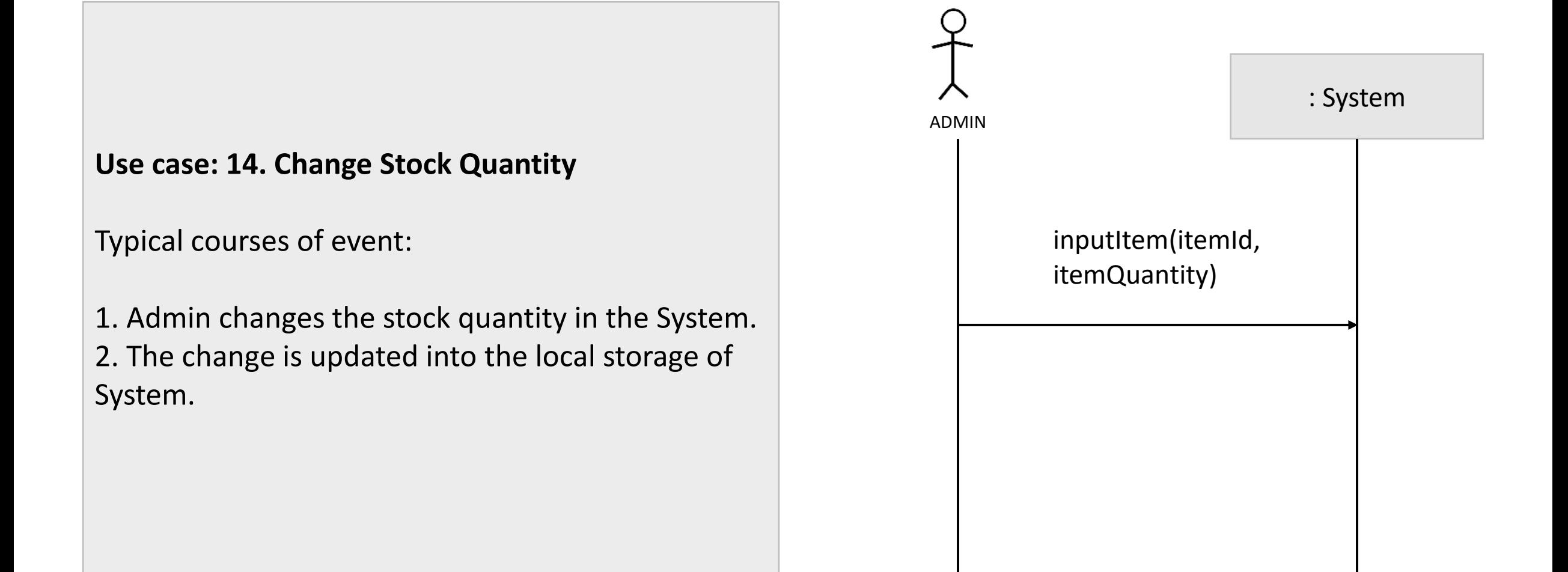

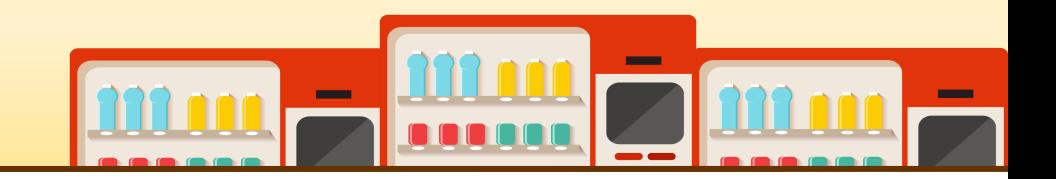

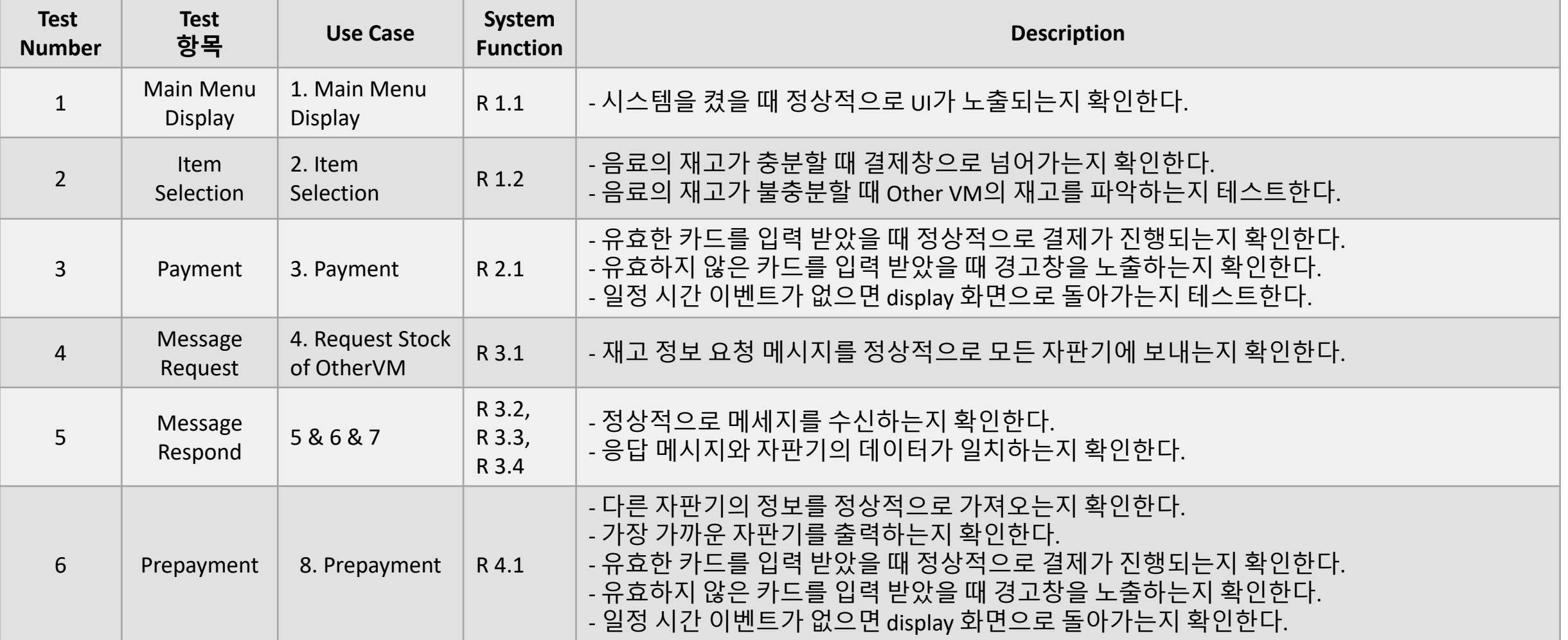

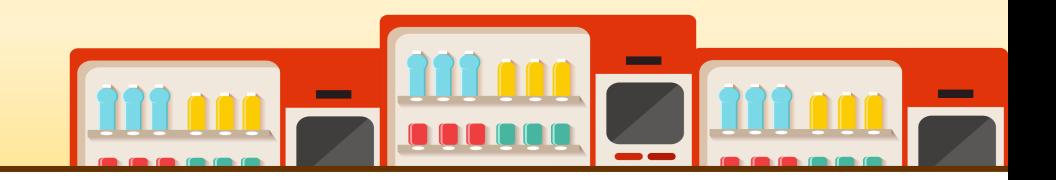

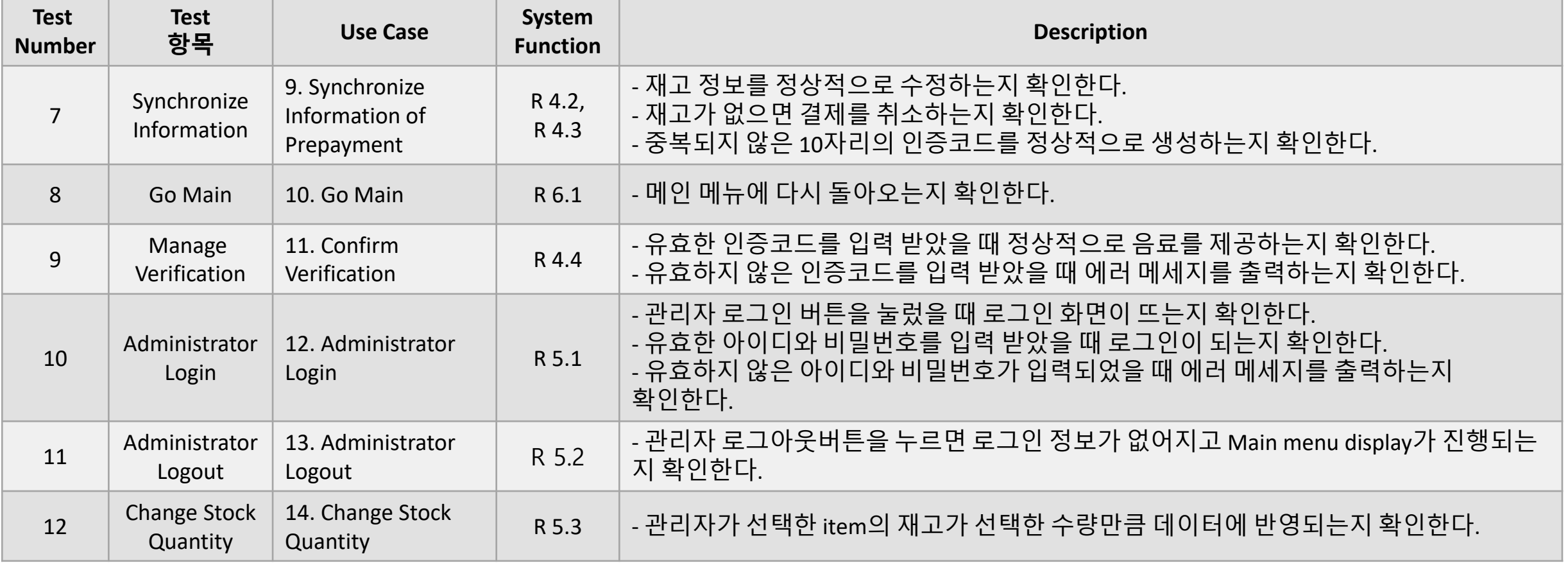

## **2139 ANALYZE (2030) TRACEABILITY ANALYSIS**

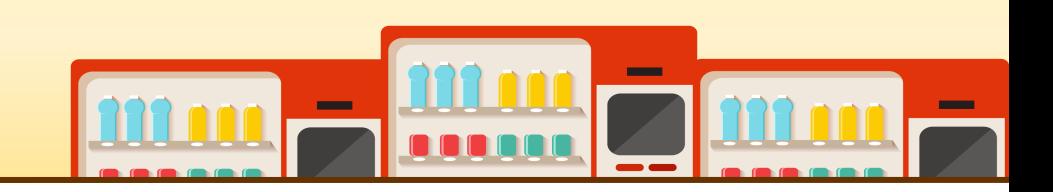

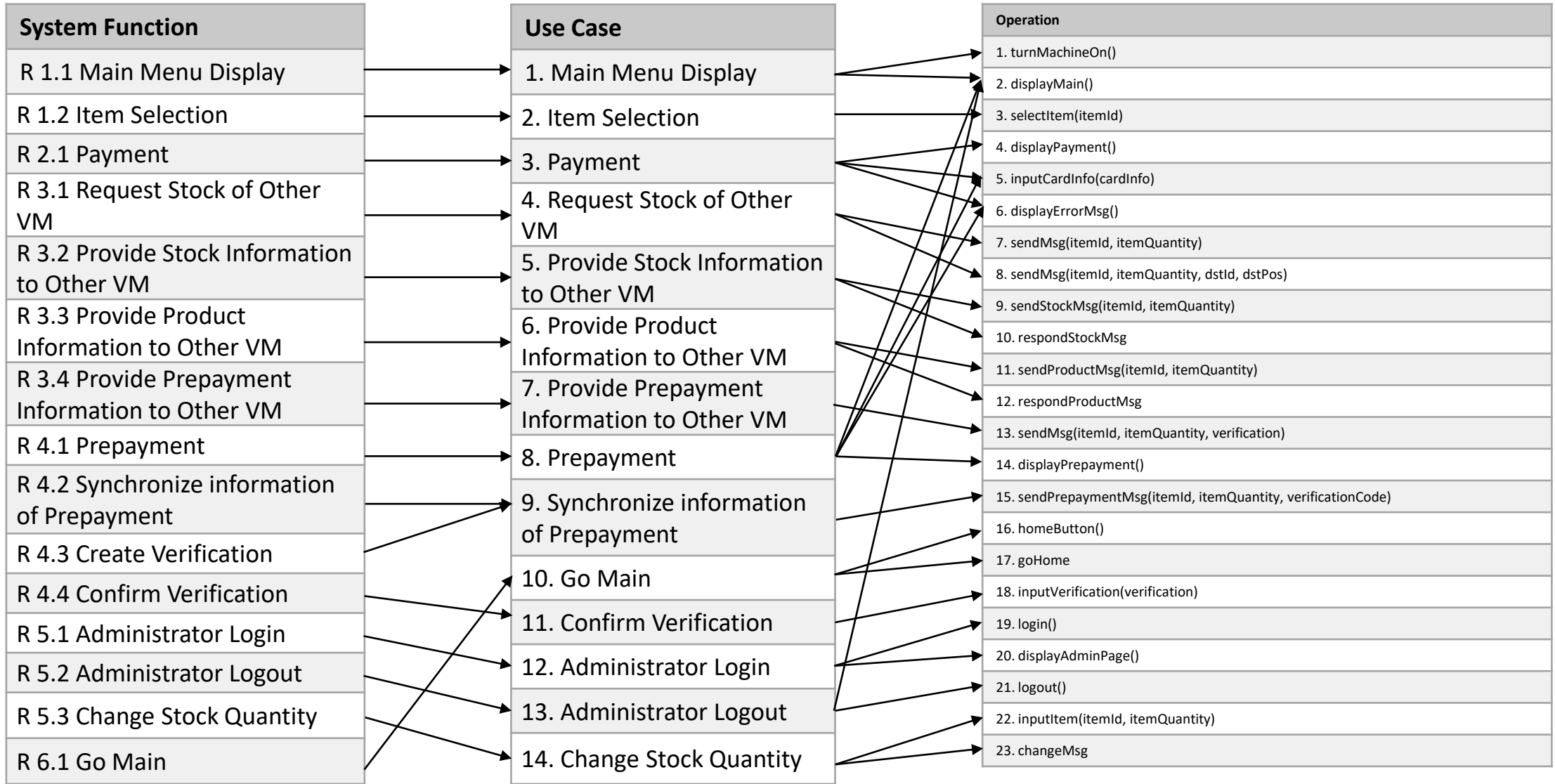

# **QnA**

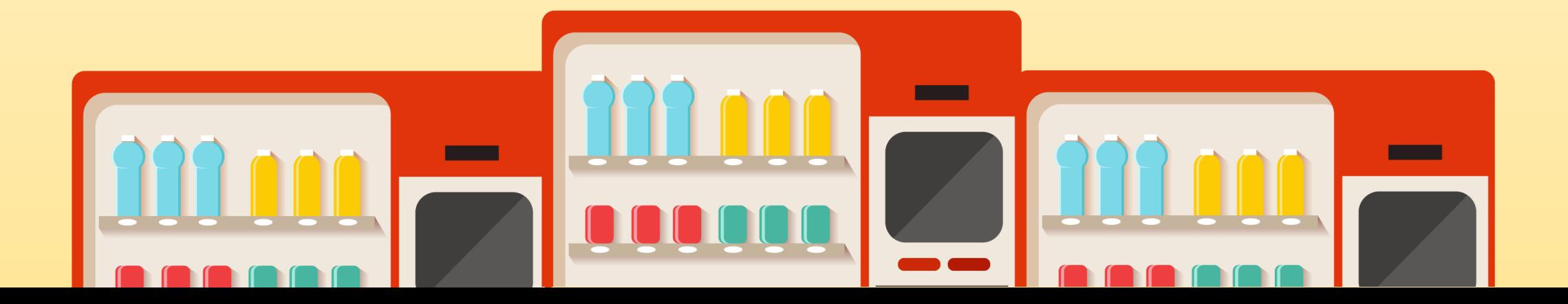